# An Introduction to Recursive Partitioning Using the RPART Routines

Terry M. Therneau Elizabeth J. Atkinson Mayo Foundation

September 3, 1997

## **Contents**

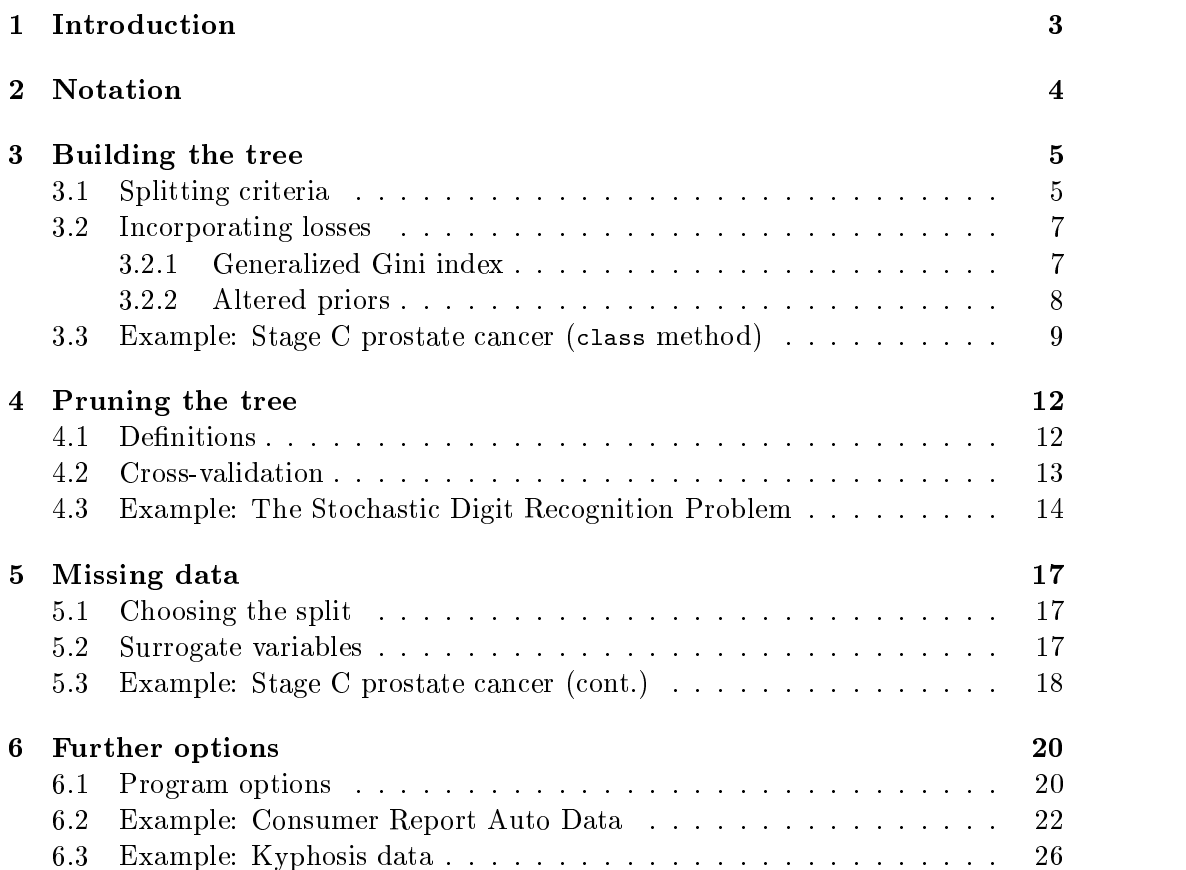

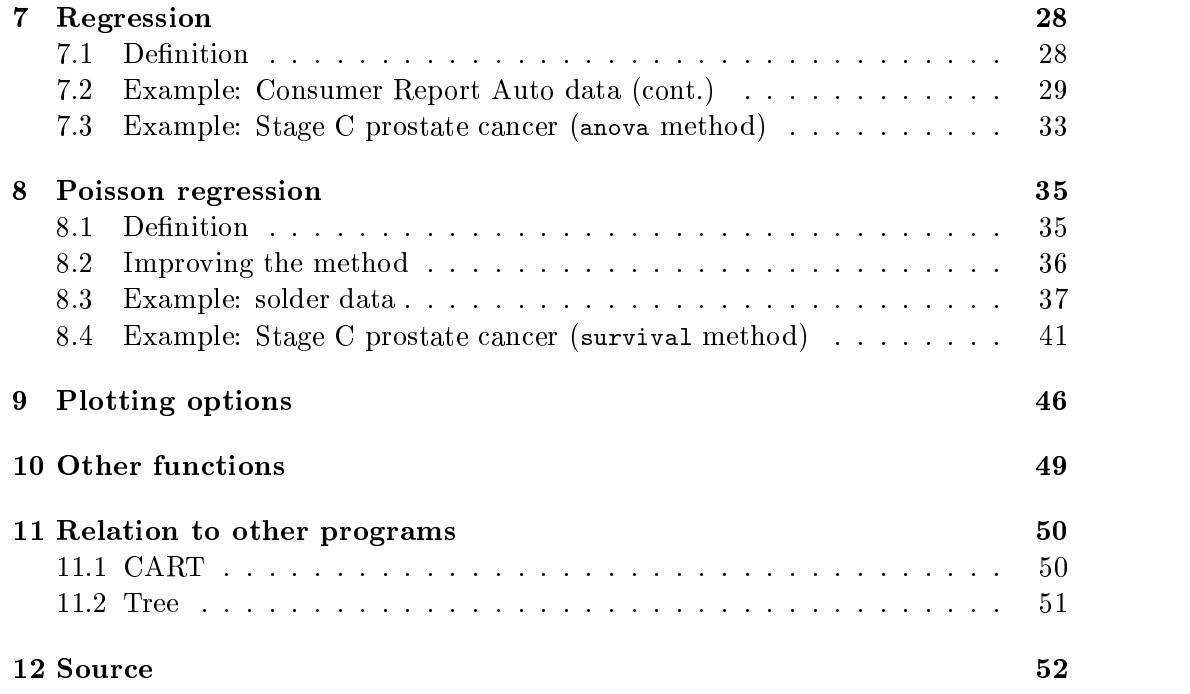

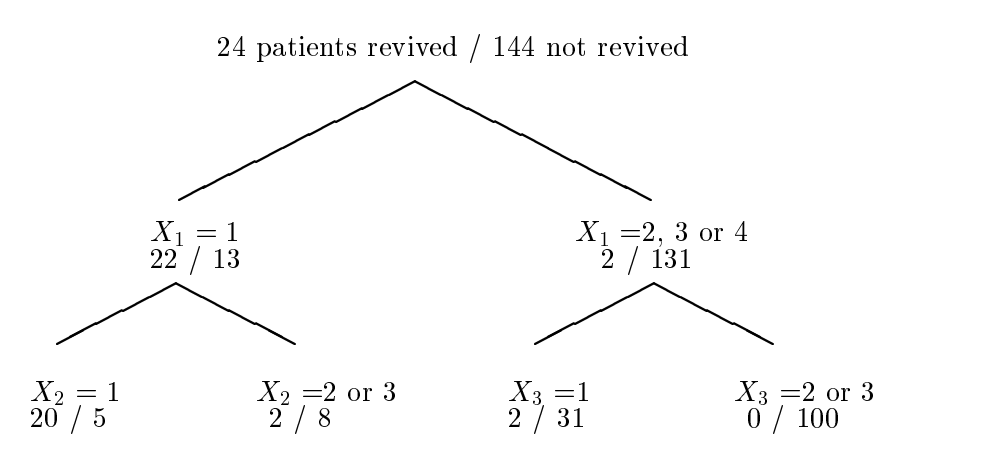

Figure 1: Revival data

#### 1Introduction

This document is an update of a technical report written several years ago at Stanford [5], and is intended to give a short overview of the methods found in the rpart routines, which implement many of the ideas found in the CART (Classification and Regression Trees) book and programs of Breiman, Friedman, Olshen and Stone [1]. Because CART is the trademarked name of a particular software implementation of these ideas, and *tree* has been used for the S-plus routines of Clark and Pregibon $\sim$ [2] a different acronym  $-$  Recursive PARTitioning or rpart  $-$  was chosen.

The repart programs build classification or regression models of a very general structure using a two stage procedure; the resulting models can be represented as binary trees. An example is some preliminary data gathered at Stanford on revival of cardiac arrest patients by paramedics. The goal is to predict which patients are revivable in the field on the basis of fourteen variables known at or near the time of paramedic arrival, e.g., sex, age, time from arrest to first care, etc. Since some patients who are not revived on site are later successfully resuscitated at the hospital, early identification of these "recalcitrant" cases is of considerable clinical interest.

The resultant model separated the patients into four groups as shown in figure 1, where

$$
X_1 = initial heart rhythm
$$
  

$$
1 = VF/VT, 2=EMD, 3=Asystole, 4=Other
$$

X2 = initial response to debrillation

1=Improved, 2=No change, 3=Worse

za e initial response to drugs to drugs and the contract of the contract of the contract of the contract of the

1=Improved, 2=No change, 3=Worse

The other 11 variables did not appear in the final model. This procedure seems to work especially well for variables such as  $\mathbf{r}_1$  , where there is a defined is a decreasing, but spacings are not necessarily equal.

The tree is built by the following process: first the single variable is found which best splits the data into two groups ('best' will be defined later). The data is separated, and then this process is applied separately to each sub-group, and so on recursively until the subgroups either reach a minimum size (5 for this data) or until no improvement can be made.

The resultant model is, with certainty, too complex, and the question arises as it does with all stepwise procedures of when to stop. The second stage of the procedure consists of using cross-validation to trim back the full tree. In the medical example above the full tree had ten terminal regions. A cross validated estimate of risk was computed for a nested set of subtrees; this final model, presented in figure  $1$ , is the subtree with the lowest estimate of risk.

#### 2Notation

The partitioning method can be applied to many different kinds of data. We will start by looking at the classification problem, which is one of the more instructive cases (but also has the most complex equations). The sample population consists of n observations from C classes. A given model will break these observations into  $k$  terminal groups; to each of these groups is assigned a predicted class (this will be the response variable). In an actual application, most parameters will be estimated from the data, such estimates are given by  $\approx$  formulae.

- $\pi_i$   $i = 1, 2, ..., C$  Prior probabilities of each class.
- $L(i, j)$  i = 1, 2, ..., C Loss matrix for incorrectly classifying an *i* as a *j*.  $L(i, i) \equiv 0$ .

A Some node of the tree. Note that A represents both a set of individuals in the sample data, and, via the tree that produced it, a classication rule for future data.

- $\tau(x)$  True class of an observation x, where x is the vector of predictor variables.
- $\tau(A)$  The class assigned to A, if A were to be taken as a final node.
- $n_i$ ,  $n_A$  Number of observations in the sample that are class *i*,<br>number of obs in node A.
- $n_{iA}$  Number of observations in the sample that are class i and node A.

$$
P(A) \qquad \text{Probability of } A \text{ (for future observations)}.
$$
  
=  $\sum_{i=1}^{C} \pi_i P\{x \in A \mid \tau(x) = i\}$   
 $\approx \sum_{i=1}^{C} \pi_i n_{iA}/n_i)$ 

- $p(i|A)$   $P{\tau(x) = i | x \in A}$  (for future observations)  $=\pi_i P\{x \in A \mid \tau(x) = i\}/P\{x \in A\}$  $\approx \pi_i(n_{iA}/n_i)/\sum \pi_i(n_{iA}/n_i)$
- $= \sum_{i=1}^{C} p(i|A) L(i, \tau(A))$ where  $\tau(A)$  is chosen to minimize this risk.

$$
R(T) \qquad \text{Risk of a model (or tree) T}
$$
  
=  $\sum_{j=1}^{k} P(A_j)R(A_j)$   
where  $A_j$  are the terminal nodes of the tree.

If  $L(i, j) = 1$  for all  $i \neq j$ , and we set the prior probabilities  $\pi$  equal to the observed class frequencies in the sample then  $p(i|A) = n_{iA}/n_A$  and  $R(T)$  is the proportion misclassied.

#### 3Building the tree

### 3.1 Splitting criteria

If we split a node A into two sons  $A_L$  and  $A_R$  (left and right sons), we will have

$$
P(A_L)R(A_L) + P(A_R)R(A_R) \le P(A)R(A)
$$

(this is proven in  $[1]$ ). Using this, one obvious way to build a tree is to choose that split which maximizes  $\Delta R$ , the decrease in risk. There are defects with this, however, as the following example shows.

Suppose losses are equal and that the data is 80% class 1's, and that some trial split results in  $A_L$  being 54% class 1's and  $A_R$  being 100% class 1's. Class 1's versus class 0's are the outcome variable in this example. Since the minimum risk prediction for both the left and right son is  $\tau(A_L) = \tau(A_R) = 1$ , this split will have  $\Delta R = 0$ , yet scientifically this is a very informative division of the sample. In real data with such a majority, the first few splits very often can do no better than this.

A more serious defect with maximizing  $\Delta R$  is that the risk reduction is essentially linear. If there were two competing splits, one separating the data into groups of  $85\%$  and  $50\%$  purity respectively, and the other into  $70\%$ -70%, we would usually prefer the former, if for no other reason than because it better sets things up for the next splits.

One way around both of these problems is to use lookahead rules; but these are computationally very expensive. Instead rpart uses one of several measures of impurity, or diversity, of a node. Let  $f$  be some impurity function and define the impurity of a node A as

$$
I(A) = \sum_{i=1}^{C} f(p_{iA})
$$

where  $p_{iA}$  is the proportion of those in A that belong to class i for future samples. Since we would like  $I(A) = 0$  when A is pure, f must be concave with  $f(0) = f(1) =$ 0.

Two candidates for f are the information index  $f(p) = -p \log(p)$  and the Gini index  $f(p) = p(1 - p)$ . We then use that split with maximal impurity reduction

$$
\Delta I = p(A)I(A) - p(A_L)I(A_L) - p(A_R)I(A_R)
$$

The two impurity functions are plotted in figure  $(2)$ , with the second plot scaled so that the maximum for both measures is at 1. For the two class problem the measures differ only slightly, and will nearly always choose the same split point.

Another convex criteria not quite of the above class is twoing for which

$$
I(A) = \min_{C_1 C_2} [f(p_{C_1}) + f(p_{C_2})]
$$

where C1,C2 is some partition of the <sup>C</sup> classes into two disjoint sets. If <sup>C</sup> =2twoing is equivalent to the usual impurity index for  $f$ . Surprisingly, twoing can be calculated almost as efficiently as the usual impurity index. One potential advantage of twoing

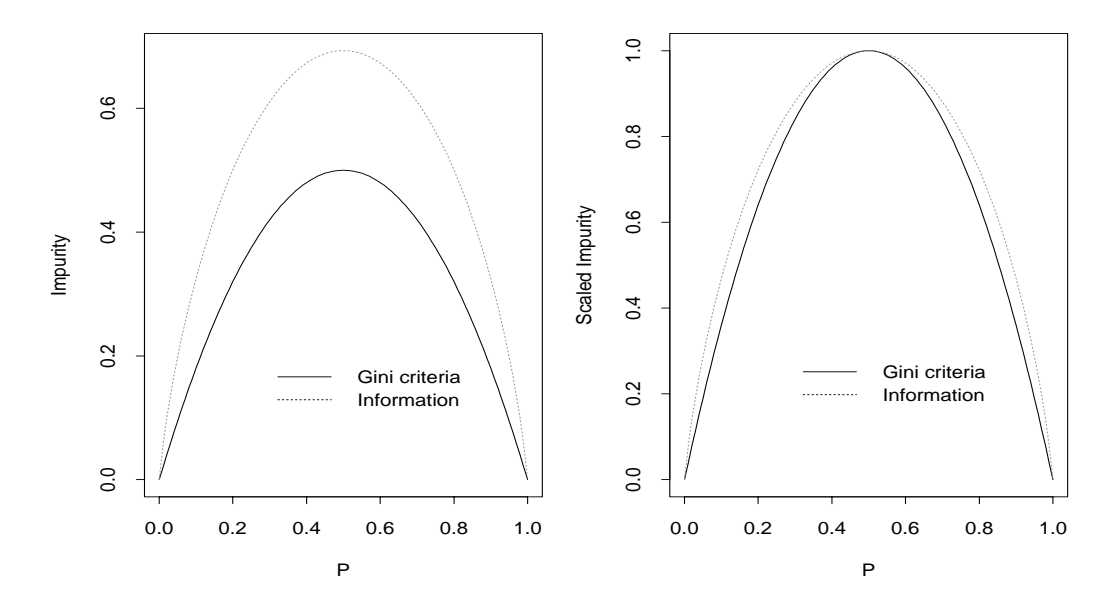

Figure 2: Comparison of Gini and Information indices

is that the output may give the user additional insight concerning the structure of the data. It can be viewed as the partition of  $C$  into two superclasses which are in some sense the most dissimilar for those observations in A. For certain problems there may be a natural ordering of the response categories (e.g. level of education), in which case ordered twoing can be naturally dened, by restricting C1 to be an interval  $[1, 2, \ldots, k]$  of classes. Twoing is not part of rpart.

### 3.2 Incorporating losses

One salutatory aspect of the risk reduction criteria not found in the impurity measures is inclusion of the loss function. Two different ways of extending the impurity criteria to also include losses are implemented in CART, the generalized Gini index and altered priors. The rpart software implements only the altered priors method.

### 3.2.1 Generalized Gini index

The Gini index has the following interesting interpretation. Suppose an object is selected at random from one of C classes according to the probabilities  $(p_1, p_2, ..., p_C)$ and is randomly assigned to a class using the same distribution. The probability of misclassication is

$$
\sum_{i}\sum_{j\neq i}p_{i}p_{j} = \sum_{i}\sum_{j}p_{i}p_{j} - \sum_{i}p_{i}^{2} = \sum_{i}1 - p_{i}^{2} = \text{Gini index for } p
$$

Let  $L(i, j)$  be the loss of assigning class j to an object which actually belongs to class *i*. The expected cost of misclassification is  $\sum \sum L(i, j)p_i p_j$ . This suggests defining a generalized Gini index of impurity by

$$
G(p) = \sum_i \sum_j L(i,j) p_i p_j
$$

The corresponding splitting criterion appears to be promising for applications involving variable misclassification costs. But there are several reasonable objections to it. First,  $G(p)$  is not necessarily a concave function of p, which was the motivating factor behind impurity measures. More seriously, G symmetrizes the loss matrix before using it. To see this note that

$$
G(p)=(1/2)\sum\sum [L(i,j)+L(j,i)]\,p_ip_j
$$

In particular, for two-class problems,  $G$  in effect ignores the loss matrix.

### 3.2.2 Altered priors

Remember the definition of  $R(A)$ 

$$
R(A) \equiv \sum_{i=1}^{C} p_{iA} L(i, \tau(A))
$$
  
= 
$$
\sum_{i=1}^{C} \pi_i L(i, \tau(A)) (n_{iA}/n_i) (n/n_A)
$$

Assume there exists  $\tilde{\pi}$  and  $\tilde{L}$  be such that

$$
\tilde{\pi}_i \tilde{L}(i,j) = \pi_i L(i,j) \qquad \forall i,j \in C
$$

Then  $R(A)$  is unchanged under the new losses and priors. If  $E$  is proportional to the zero-one loss matrix then the priors  $\tilde{\pi}$  should be used in the splitting criteria. This is possible only if  $L$  is of the form

$$
L(i,j) = \left\{ \begin{array}{ll} L_i & i \neq j \\ 0 & i = j \end{array} \right.
$$

in which case

$$
\tilde{\pi}_i = \frac{\pi_i L_i}{\sum_j \pi_j L_j}
$$

This is always possible when  $C = 2$ , and hence altered priors are exact for the two class problem. For arbitrary loss matrix of dimension  $C > 2$ , repart uses the above formula with  $L_i = \sum_j L(i, j)$ .

A second justification for altered priors is this. An impurity index  $I(A)$  =  $\sum f(p_i)$  has its maximum at  $p_1 = p_2 = \ldots = p_C = 1/C$ . If a problem had, for instance, a misclassication loss for class 1 which was twice the loss for a class 2 or 3 observation, one would wish I(A) to have its maximum at p1 =1/5, p2 <sup>=</sup> p3 =2/5, since this is the worst possible set of proportions on which to decide a node's class. The altered priors technique does exactly this, by shifting the  $p_i$ .

Two final notes

- $\bullet$  -when altered priors are used, they affect only the choice of split. The ordinary losses and priors are used to compute the risk of the node. The altered priors simply help the impurity rule choose splits that are likely to be "good" in terms of the risk.
- $\bullet$  The argument for altered priors is valid for both the gini and information splitting rules.

### 3.3 Example: Stage C prostate cancer (class method)

This first example is based on a data set of 146 stage C prostate cancer patients [4]. The main clinical endpoint of interest is whether the disease recurs after initial surgical removal of the prostate, and the time interval to that progression (if any). The endpoint in this example is status, which takes on the value 1 if the disease has progressed and 0 if not. Later we'll analyze the data using the exponential  $(\exp)$ method, which will take into account time to progression. A short description of each of the variables is listed below. The main predictor variable of interest in this study was DNA ploidy, as determined by flow cytometry. For diploid and tetraploid tumors, the flow cytometric method was also able to estimate the percent of tumor cells in a G2 (growth) state of the cell cycle; G2% is systematically missing for the contract cycle; G2% is systematically missing for the contract cycle; G2% is systematically missing for the contract cycle contract cyc most aneuploid tumors.

The variables in the data set are

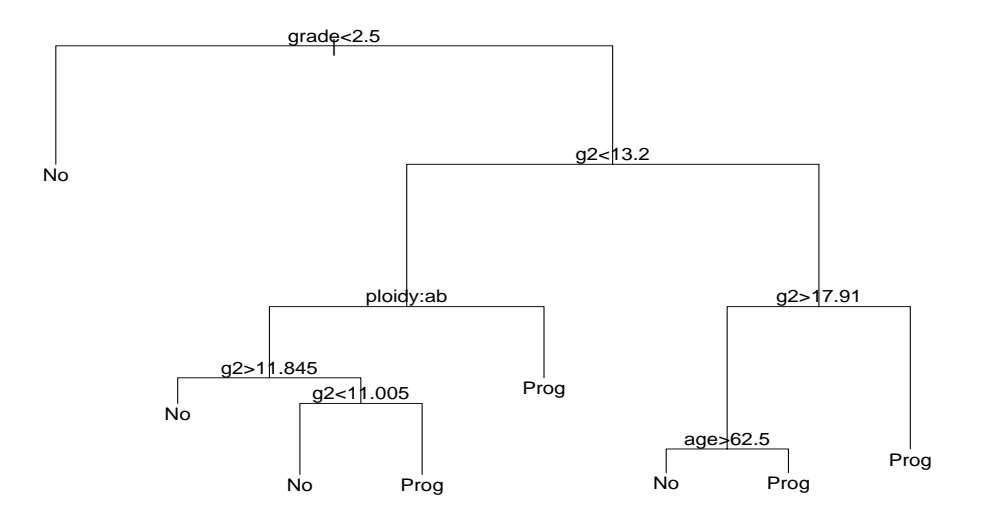

Figure 3: Classication tree for the Stage C data

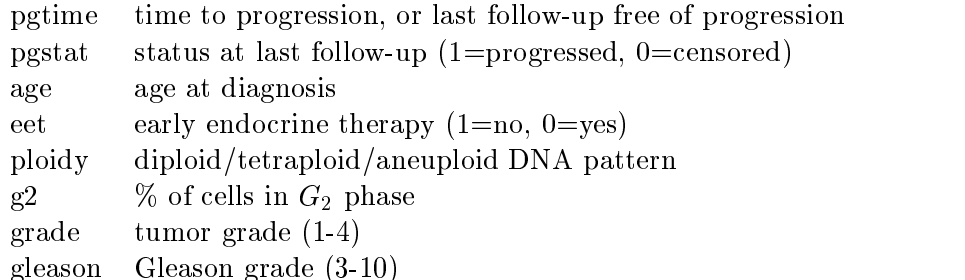

The model is fit by using the rpart function. The first argument of the function is a model formula, with the  $\sim$  symbol standing for "is modeled as". The print function gives an abbreviated output, as for other S models. The plot and text command plot the tree and then label the plot, the result is shown in figure 3.

```
> progstat <- factor(stagec$pgstat, levels=0:1, labels=c("No", "Prog"))
> cfit <- rpart(progstat \sim age + eet + g2 + grade + gleason + ploidy,
               data=stagec, method='class')
> print(cfit)
node), split, n, loss, yval, (yprob)
      * denotes terminal node
 1) root 146 54 No ( 0.6301 0.3699 )
```

```
2) grade<2.5 61 9 No ( 0.8525 0.1475 ) *
  3) grade>2.5 85 40 Prog ( 0.4706 0.5294 )
    6) g2<13.2 40 17 No ( 0.5750 0.4250 )
     12) ploidy:diploid,tetraploid 31 11 No ( 0.6452 0.3548 )
       24) g2>11.845 7 1 No ( 0.8571 0.1429 ) *
       25) g2<11.845 24 10 No ( 0.5833 0.4167 )
         50) g2<11.005 17 5 No ( 0.7059 0.2941 ) *
         51) g2>11.005 7 2 Prog ( 0.2857 0.7143 ) *
     13) ploidy:aneuploid 9 3 Prog ( 0.3333 0.6667 ) *
     7) g2>13.2 45 17 Prog ( 0.3778 0.6222 )
     14) g2>17.91 22 8 No ( 0.6364 0.3636 )
       28) age>62.5 15 4 No ( 0.7333 0.2667 ) *
       29) age<62.5 7 3 Prog ( 0.4286 0.5714 ) *
     15) g2<17.91 23 3 Prog ( 0.1304 0.8696 ) *
> plot(cfit)
> text(cfit)
```
- $\bullet$  The creation of a labeled factor variable as the response improves the labeling of the printout.
- We have explicitly directed the routine to treat progstat as a categorical variable by asking for method='class'. (Since progstat is a factor this would have been the default choice). Since no optional classification parameters are specified the routine will use the Gini rule for splitting, prior probabilities that are proportional to the observed data frequencies, and 0/1 losses.
- $\bullet$  The child nodes of node x are always numbered 2x (left) and 2x + 1 (right), to help in navigating the printout (compare the printout to figure 3).
- $\bullet$  -Other items in the list are the definition of the variable and split used to create a node, the number of subjects at the node, the loss or error at the node (for this example, with proportional priors and unit losses this will be the number misclassified), the classification of the node, and the predicted class for the node.
- $\bullet$   $\,$  indicates that the node is terminal.
- $\bullet$  Grades 1 and 2 go to the left, grades 3 and 4 go to the right. The tree is arranged so that the branches with the largest "average class" go to the right.

#### 4Pruning the tree

### 4.1 Denitions

We have built a complete tree, possibly quite large and/or complex, and must now decide how much of that model to retain. In forward stepwise regression, for instance, this issue is addressed sequentially and no additional variables are added when the F-test for the remaining variables fails to achieve some level  $\alpha$ .

Let  $T_1, T_2, \ldots, T_k$  be the terminal nodes of a tree T. Define

 $|T|$  = number of terminal nodes risk of  $T=R(T)=\sum_{i=1}^{\kappa}P(T_i)R(T_i)$ 

In comparison to regression,  $|T|$  is analogous to the model degrees of freedom and  $R(T)$  to the residual sum of squares.

Now let  $\alpha$  be some number between 0 and  $\infty$  which measures the 'cost' of adding another variable to the model;  $\alpha$  will be called a complexity parameter. Let  $R(T_0)$ be the risk for the zero split tree. Define

$$
R_{\alpha}(T) = R(T) + \alpha |T|
$$

to be the cost for the tree, and define  $T_{\alpha}$  to be that subtree of the full model which has minimal cost. Obviously T1  $\sim$  the model and T1  $\sim$  the model with no splits no splits no splits no splits no splits no splits no splits no splits no splits no splits no splits no splits no splits no splits no split at all. The following results are shown in [1].

- $1.$  If The T2 and subtrees of T with R(T1)  $1.$  T with  $1.$  then the  $1$  is an either T1 is an either T1 is an either T1 is an either T1 is an either T1 is an either T1 is an either T1 is an either T1 is an either T1 is subtree of  $T_2$  or  $T_2$  is a subtree of  $T_1$ ; hence either  $|T_1|<|T_2|$  or  $|T_2|<|T_1|.$
- 2. If  $\alpha > \beta$  then either  $T_{\alpha} = T_{\beta}$  or  $T_{\alpha}$  is a strict subtree of  $T_{\beta}$ .
- $\frac{1}{2}$ ;  $\frac{1}{2}$ ;  $R(T_{\alpha_m})$  can be computed efficiently.

Using the first result, we can uniquely define  $T_{\alpha}$  as the smallest tree T for which  $R_{\alpha}(T)$  is minimized.

Since any sequence of nested trees based on T has at most  $|T|$  members, result 2 implies that all possible values of  $\alpha$  can be grouped into m intervals,  $m \leq |T|$ 

$$
I_1 = [0, \alpha_1]
$$
  
\n
$$
I_2 = (\alpha_1, \alpha_2]
$$
  
\n:  
\n
$$
I_m = (\alpha_{m-1}, \infty]
$$

where all  $\alpha \in I_i$  share the same minimizing subtree.

### 4.2 Cross-validation

Cross-validation is used to choose a best value for  $\alpha$  by the following steps:

- 1. Fit the full model on the data set compute  $I_1, I_2, ..., I_m$ set is the contract of the contract of the contract of the contract of the contract of the contract of the contract of the contract of the contract of the contract of the contract of the contract of the contract of the con  $\beta_2 = \sqrt{\alpha_1 \alpha_2}$  $\beta_3 = \sqrt{\alpha_2 \alpha_3}$  $\beta_{m-1} = \sqrt{\alpha_{m-2}\alpha_{m-1}}$  $\beta_m = \infty$ each  $\beta_i$  is a 'typical value' for its  $I_i$
- 2. Divide the data set into s groups  $G_1, G_2, ..., G_s$  each of size  $s/n$ , and for each group separately:
	- fit a full model on the data set 'everyone except  $G_i$ ' and determine  $\mu_1$ ;  $\mu_2$ ;  $\mu_m$  is reduced data set, the set of the set of the set of the set of the set of the set of the set of the set of the set of the set of the set of the set of the set of the set of the set of the set of th
	- $\bullet\,$  compute the predicted class for each observation in  $G_i,\,$  under each of the models  $T_{\beta_j}$  for  $1 \leq j \leq m$ ,
	- $\bullet$  from this compute the risk for each subject.
- 3. Sum over the  $G_i$  to get an estimate of risk for each  $\beta_i$ . For that  $\beta$  (complexity parameter) with smallest risk compute  $T_\beta$  for the full data set, this is chosen as the best trimmed tree.

In actual practice, we may use instead the 1-SE rule. A plot of  $\beta$  versus risk often has an initial sharp drop followed by a relatively flat plateau and then a slow rise. The choice of  $\beta$  among those models on the plateau can be essentially random. To avoid this, both an estimate of the risk and its standard error are computed during the cross-validation. Any risk within one standard error of the achieved minimum is marked as being equivalent to the minimum (i.e. considered to be part of the flat plateau). Then the simplest model, among all those "tied" on the plateau, is chosen.

In the usual definition of cross-validation we would have taken  $s = n$  above, i.e., each of the  $G_i$  would contain exactly one observation, but for moderate n this is computationally prohibitive. A value of  $s = 10$  has been found to be sufficient, but users can vary this if they wish.

In Monte-Carlo trials, this method of pruning has proven very reliable for screening out 'pure noise' variables in the data set.

### 4.3 Example: The Stochastic Digit Recognition Problem

This example is found in section 2.6 of [1], and used as a running example throughout much of their book. Consider the segments of an unreliable digital readout

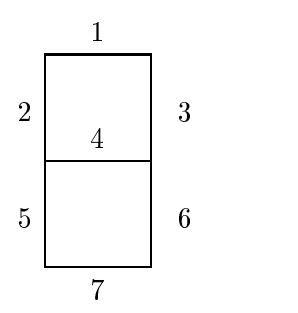

where each light is correct with probability  $0.9, e.g.,$  if the true digit is a 2, the lights 1, 3, 4, 5, and 7 are on with probability 0.9 and lights 2 and 6 are on with probability 0.1. Construct test data where  $Y \in \{0, 1, ..., 9\}$ , each with proportion 1/10 and the  $X_i$ ,  $i = 1, \ldots, 7$  are i.i.d. Bernoulli variables with parameter depending on Y.  $X_8 - X_{24}$  are generated as i.i.d bernoulli  $P\{X_i = 1\} = .5$ , and are independent of Y. They correspond to imbedding the readout in a larger rectangle of random lights.

A sample of size 200 was generated accordingly and the procedure applied using the gini index (see 3.2.1) to build the tree. The S-plus code to compute the simulated data and the fit are shown below.

```
> n < -200> temp <- c(1,1,1,0,1,1,1,
            0,0,1,0,0,1,0,
            1,0,1,1,1,0,1,
            1,0,1,1,0,1,1,
            0,1,1,1,0,1,0,
            1,1,0,1,0,1,1,
            0,1,0,1,1,1,1,
            1,0,1,0,0,1,0,
            1,1,1,1,1,1,1,
            1,1,1,1,0,1,0)
> lights <- matrix(temp, 10, 7, byrow=T) # The true light pattern 0-9
> temp1 \leq matrix(rbinom(n*7, 1, .9), n, 7) # Noisy lights
> temp1 <- ifelse(lights[y+1, ]==1, temp1, 1-temp1)
> temp2 <- matrix(rbinom(n*17, 1, .5), n, 17) #Random lights
> x <- cbind(temp1, temp2) #x is the matrix of predictors
```
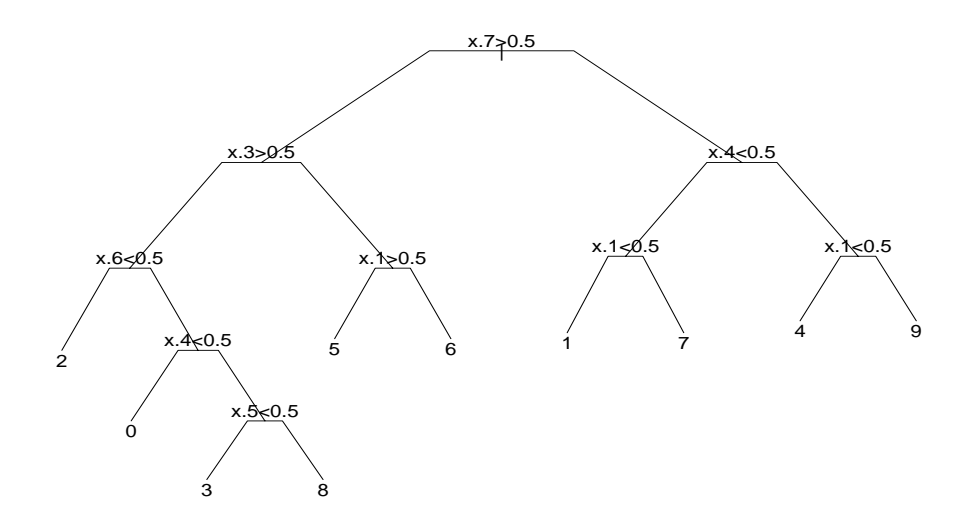

Figure 4: Optimally pruned tree for the stochastic digit recognition data

> y <- rep(0:9, length=200)

The particular data set of this example can be replicated by setting .Random.seed to c(21, 14, 49, 32, 43, 1, 32, 22, 36, 23, 28, 3) before the call to rbinom. Now we fit the model:

```
> temp3 <- rpart.control(xval=10, minbucket=2, minsplit=4, cp=0)
> dfit <- rpart(y \sim x, method='class', control=temp3)
> printcp(dfit)
Classification tree:
rpart(formula = y \sim x, method = "class", control = temp3)
Variables actually used in tree construction:
 [1] x.1 x.10 x.12 x.13 x.15 x.19 x.2 x.20 x.22 x.3 x.4 x.5 x.6 x.7 x.8
Root node error: 180/200 = 0.9
         CP nsplit rel error xerror
                                         xstd
 1 0.1055556 0 1.00000 1.09444 0.0095501
 2 0.0888889 2 0.79444 1.01667 0.0219110
                 2^{\circ}3 0.0777778 3 0.70556 0.90556 0.0305075
 4 0.0666667 5 0.55556 0.75000 0.0367990
                 5 -
```

```
5 0.0555556 8 0.36111 0.56111 0.0392817
                8
6 0.0166667 9 0.30556 0.36111 0.0367990
7 0.0111111 11 0.27222 0.37778 0.0372181
8 0.0083333 12 0.26111 0.36111 0.0367990
9 0.0055556 16 0.22778 0.35556 0.0366498
               16
10 0.0027778 27 0.16667 0.34444 0.0363369
11 0.0013889 31 0.15556 0.36667 0.0369434
               3112 0.0000000 35 0.15000 0.36667 0.0369434
> fit9 <- prune(dfit, cp=.02)
> plot(fit9, branch=.3, compress=T)
> text(fit9)
```
The cp table differs from that in section 3.5 of  $[1]$  in several ways, the last two of which are somewhat important.

- $\bullet$  The actual values are different, of course, because of different random number generators in the two runs.
- $\bullet$  The table is printed from the smallest tree (no splits) to the largest one (35  $$ splits). We find it easier to compare one tree to another when they start at the same place.
- $\bullet$  The number of splits is listed, rather than the number of nodes. The number of nodes is always  $1 +$  the number of splits.
- $\bullet$  For easier reading, the error columns have been scaled so that the first node has an error of 1. Since in this example the model with no splits must make 180/200 misclassications, multiply columns 3-5 by 180 to get a result in terms of absolute error. (Computations are done on the absolute error scale, and printed on relative scale).
- $\bullet$  The complexity parameter column (cp) has been similarly scaled.

Looking at the cp table, we see that the best tree has 10 terminal nodes (9 splits), based on cross-validation (using 1-SE rule of  $0.3444 + 0.0363369$ ). This subtree is extracted with call to prune and saved in fits. The pruned tree is shown in figure 4. Two options have been used in the plot. The compress option tries to narrow the printout by vertically overlapping portions of the plot. (It has only a small effect on this particular dendrogram). The branch option controls the shape of the branches that connect a node to its children. The section on plotting (9) will discuss this and other options in more detail.

The largest tree, with 36 terminal nodes, correctly classifies  $170/200 = 85\%$  $(1 - 0.15)$  of the observations, but uses several of the random predictors in doing so and seriously overfits the data. If the number of observations per terminal node (minbucket) had been set to 1 instead of 2, then every observation would be classied correctly in the final model, many in terminal nodes of size 1.

#### 5Missing data

### 5.1 Choosing the split

Missing values are one of the curses of statistical models and analysis. Most procedures deal with them by refusing to deal with them - incomplete observations are tossed out. Report is somewhat more ambitious. Any observation with values for the dependent variable and at least one independent variable will participate in the modeling.

The quantity to be maximized is still

$$
\Delta I = p(A)I(A) - p(A_L)I(A_L) - p(A_R)I(A_R)
$$

The leading term is the same for all variables and splits irrespective of missing data, but the right two terms are somewhat modified. Firstly, the impurity indices  $I(A_R)$  and  $I(A_L)$  are calculated only over the observations which are not missing a particular predictor. Secondly, the two probabilities  $p(A_L)$  and  $p(A_R)$  are also calculated only over the relevant observations, but they are then adjusted so that they sum to  $p(A)$ . This entails some extra bookkeeping as the tree is built, but ensures that the terminal node probabilities sum to 1.

In the extreme case of a variable for which only 2 observations are non-missing, the impurity of the two sons will both be zero when splitting on that variable. Hence  $\Delta I$  will be maximal, and this 'almost all missing' coordinate is guaranteed to be chosen as best; the method is certainly flawed in this extreme case. It is difficult to say whether this bias toward missing coordinates carries through to the non-extreme cases, however, since a more complete variable also affords for itself more possible values at which to split.

### 5.2 Surrogate variables

Once a splitting variable and a split point for it have been decided, what is to be done with observations missing that variable? One approach is to estimate the missing datum using the other independent variables; rpart uses a variation of this to define *surrogate* variables.

As an example, assume that the split (age  $\langle 40, \text{age} \rangle$  +40) has been chosen. The surrogate variables are found by re-applying the partitioning algorithm (without recursion) to predict the two categories 'age  $\langle 40' \rangle$  vs. 'age  $\geq 40'$ ' using the other independent variables.

For each predictor an optimal split point and a misclassification error are computed. (Losses and priors do not enter in  $-$  none are defined for the age groups  $$ so the risk is simply  $\#$ misclassified  $/$  n.) Also evaluated is the blind rule 'go with the majority' which has misclassification error  $min(p, 1-p)$  where

$$
p = (\# \text{ in A with age} < 40) / n_A.
$$

The surrogates are ranked, and any variables which do no better than the blind rule are discarded from the list.

Assume that the majority of subjects have age  $\leq 40$  and that there is another variable  $x$  which is uncorrelated to age; however, the subject with the largest value of x is also over 40 years of age. Then the surrogate variable  $x <$  max versus  $x \geq$  max will have one less error that the blind rule, sending 1 subject to the right and  $n-1$  to the left. A continuous variable that is completely unrelated to age has probability  $1 - p^2$  of generating such a trim-one-end surrogate by chance alone. For this reason the rpart routines impose one more constraint during the construction of the surrogates: a candidate split must send at least 2 observations to the left and at least 2 to the right.

Any observation which is missing the split variable is then classied using the first surrogate variable, or if missing that, the second surrogate is used, and etc. If an observation is missing all the surrogates the blind rule is used. Other strategies for these 'missing everything' observations can be convincingly argued, but there should be few or no observations of this type (we hope).

#### $5.3$ Example: Stage C prostate cancer (cont.)

Let us return to the stage C prostate cancer data of the earlier example. For a more detailed listing of the rpart object, we use the summary function. It includes the information from the CP table (not repeated below), plus information about each node. It is easy to print a subtree based on a different cp value using the cp option. Any value between 0.0555 and 0.1049 would produce the same result as is listed below, that is, the tree with 3 splits. Because the printout is long, the file option of summary.rpart is often useful.

```
> printcp(fit)
Classification tree:
rpart(formula = progstat \tilde{ } age + eet + g2 + grade + gleason + ploidy,
                 data = stagec)
```
Variables actually used in tree construction: [1] age g2 grade ploidy Root node error: 54/146 = 0.36986 CP nsplit rel error xerror xstd 1 0.104938 0 1.00000 1.0000 0.10802 2 0.055556 3 0.68519 1.1852 0.11103 3 0.027778 3 0.027778 4 0.62963 1.0556 0.10916 4 0.018519 4 0.018519 6 0.57407 1.0556 0.10916 5 0.010000 7 0.55556 1.0556 0.10916 > summary(cfit,cp=.06) Node number 1: 146 observations, complexity param=0.1049 predicted class= No expected loss= 0.3699 class counts: 92 54 probabilities: 0.6301 0.3699 left son=2 (61 obs) right son=3 (85 obs) Primary splits: grade < 2.5 to the left, improve=10.360, (0 missing) gleason  $\leq 5.5$  to the left, improve= 8.400, (3 missing) ploidy splits as LRR, improve= 7.657, (0 missing) g2 < 13.2 to the left, improve= 7.187, (7 missing) age < 58.5 to the right, improve= 1.388, (0 missing) Surrogate splits: gleason  $\leq 5.5$  to the left, agree=0.8630,  $(0 \text{ split})$ ploidy splits as LRR, agree=0.6438, (0 split)  $g2 \leq 9.945$  to the left, agree=0.6301,  $(0 \text{ split})$ age < 66.5 to the right, agree=0.5890, (0 split) Node number 2: 61 observations predicted class= No expected loss= 0.1475 class counts: 52 9 probabilities: 0.8525 0.1475 Node number 3: 85 observations, complexity param=0.1049 predicted class= Prog expected loss= 0.4706 class counts: 40 45 probabilities: 0.4706 0.5294 left son=6 (40 obs) right son=7 (45 obs) Primary splits: g2 < 13.2 to the left, improve=2.1780, (6 missing) ploidy splits as LRR, improve=1.9830, (0 missing) age < 56.5 to the right, improve=1.6600, (0 missing)

```
gleason < 8.5 to the left, improve=1.6390, (0 missing)
    eet < 1.5 to the right, improve=0.1086, (1 missing)
Surrogate splits:
    ploidy splits as LRL, agree=0.9620, (6 split)
    age
            < 68.5 to the right, agree=0.6076, (0 \text{ split})gleason \leq 6.5 to the left, agree=0.5823, (0 \text{ split})\overline{a}
```
- $\bullet$  There are 54 progressions (class 1) and 92 non-progressions, so the first node has an expected loss of  $54/146 \approx 0.37$ . (The computation is this simple only for the default priors and losses).
- $\bullet$  Grades 1 and 2 go to the left, grades 3 and 4 to the right. The tree is arranged so that the "more severe" nodes go to the right.
- $\bullet$  The improvement is  $n$  times the change in impurity index. In this instance, the largest improvement is for the variable grade, with an improvement of 10.36. The next best choice is Gleason score, with an improvement of 8.4. The actual values of the improvement are not so important, but their relative size gives an indication of the comparitive utility of the variables.
- $\bullet$  Ploidy is a categorical variable, with values of diploid, tetraploid, and aneuploid, in that order. (To check the order, type table(stagec\$ploidy)). All three possible splits were attempted: anueploid+diploid vs. tetraploid, anueploid+tetraploid vs. diploid, and anueploid vs. diploid + tetraploid. The best split sends diploid to the right and the others to the left (node  $6$ , see figure (3).
- $\bullet\,$  For node 3, the primary split variable is missing on 6 subjects. All 6 are split  $\,$ based on the first surrogate, ploidy. Diploid and aneuploid tumors are sent to the left, tetraploid to the right.

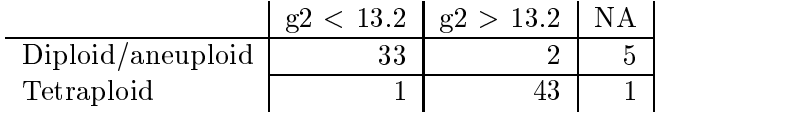

#### 6Further options

### 6.1 Program options

The central fitting function is rpart, whose main arguments are

- $\bullet$  formula: the model formula, as in 1m and other S model fitting functions. The right hand side may contain both continuous and categorical (factor) terms. If the outcome  $y$  has more than two levels, then categorical predictors must be fit by exhaustive enumeration, which can take a very long time.
- $\bullet$  data, weights, subset: as for other S models. Weights are not yet supported, and will be ignored if present.
- $\bullet\,$  method: the type of splitting rule to use. Options at this point are classification, anova, Poisson, and exponential.
- $\bullet$  parms: a list of method specific optional parameters. For classification, the list  $\bullet$ can contain any of: the vector of prior probabilities (component prior), the loss matrix (component loss) or the splitting index (component split). The priors must be positive and sum to 1. The loss matrix must have zeros on the diagonal and positive off-diagonal elements. The splitting index can be 'gini' or 'information'.
- na.action: the action for missing values. The default action for rpart is na.rpart, this default is not overridden by the options(na.action) global option. The default action removes only those rows for which either the response y or all of the predictors are missing. This ability to retain partially missing observations is perhaps the single most useful feature of rpart models.
- $\bullet$  control: a list of control parameters, usually the result of the rpart.control function. The list must contain
	- { minsplit: The minimum number of observations in a node for which the routine will even try to compute a split. The default is 20. This parameter can save computation time, since smaller nodes are almost always pruned away by cross-validation.
	- { minbucket: The minimum number of observations in a terminal node. This defaults to minsplit/3.
	- { maxcompete: It is often useful in the printout to see not only the variable that gave the best split at a node, but also the second, third, etc best. This parameter controls the number that will be printed. It has no effect on computational time, and a small effect on the amount of memory used. The default is 5.
	- { xval: The number of cross-validations to be done. Usually set to zero during exploritory phases of the analysis. A value of 10, for instance, increases the compute time to 11-fold over a value of 0.
- maxsurrogate: The maximum number of surrogate variables to retain at each node. (No surrogate that does worse than "go with the majority" is printed or used). Setting this to zero will cut the computation time in half, and set usesurrogate to zero. The default is 5. Surrogates give different information than competitor splits. The competitor list asks "which other splits would have as many correct classifications", surrogates ask "which other splits would classify the same subjects in the same way", which is a harsher criteria.
- ${\bf -}$  usesurrogate: A value of usesurrogate=2, the default, splits subjects in the way described previously. This is similar to CART. If the value is 0, then a subject who is missing the primary split variable does not progress further down the tree. A value of 1 is intermediate: all surrogate variables except "go with the majority" are used to send a case further down the tree.
- { cp: The threshold complexity parameter.

The complexity parameter cp is, like minsplit, an advisory parameter, but is considerably more useful. It is specied according to the formula

$$
R_{cp}(T) \equiv R(T) + cp * |T| * R(T_0)
$$

where  $T$  is the tree with no splits. This scale  $\mathbf{r}$  is much more user friendly with more user friendly with more user friendly with  $\mathbf{r}$ than the original CART formula (4.1) since it is unitless. A value of cp=1 will always result in a tree with no splits. For regression models (see next section) the scaled cp has a very direct interpretation: if any split does not increase the overall  $\mathbb{R}^2$  of the model by at least  $cp$  (where  $\kappa$  ' is the usual linear-models definition) then that split is decreed to be, a priori, not worth pursuing. The program does not split said branch any further, and saves considerable computational effort. The default value of .01 has been reasonably successful at 'pre-pruning' trees so that the cross-validation step need only remove 1 or 2 layers, but it sometimes overprunes, particularly for large data sets.

#### $6.2$ 6.2 Example: Consumer Report Auto Data

A second example using the class method demonstrates the outcome for a response with multiple  $(> 2)$  categories. We also explore the difference between Gini and information splitting rules. The dataset cu.summary contains a collection of variables from the April, 1990 Consumer Reports summary on 117 cars. For our purposes,

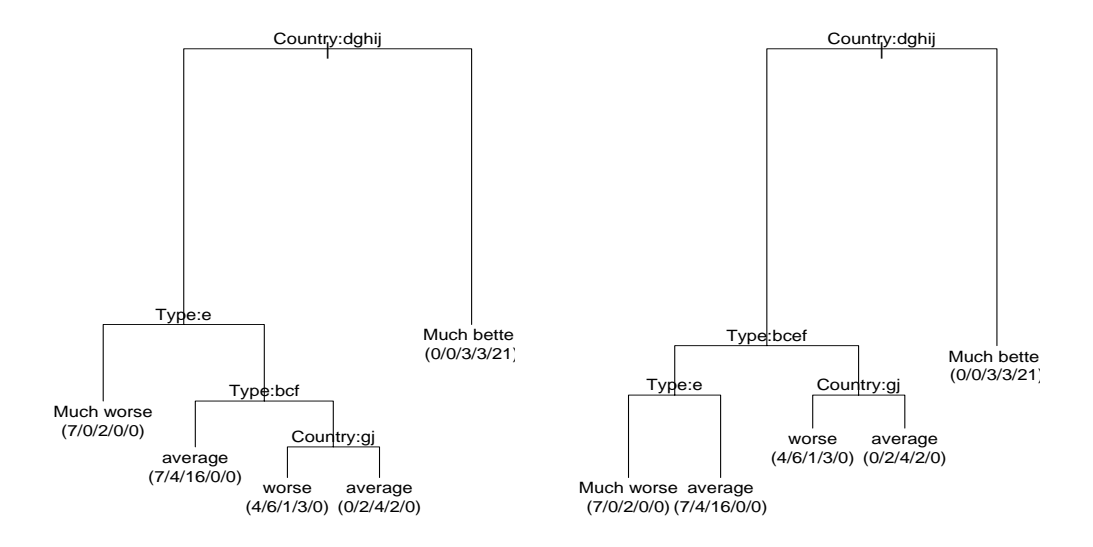

Figure 5: Displays the rpart-based model relating automobile Reliability to car type, price, and country of origin. The figure on the left uses the gini splitting index and the figure on the right uses the information splitting index.

car reliability will be treated as the response. The variables are:

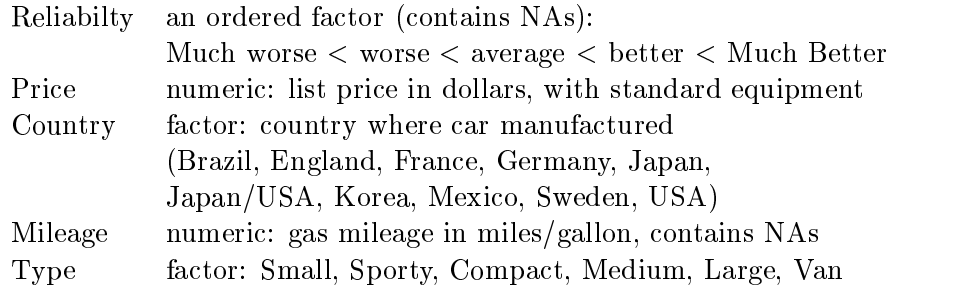

In the analysis we are treating reliability as an unordered outcome. Nodes potentially can be classied as much worse, worse, average, better, or much better, though there are none that are labelled as just "better". The 32 cars with missing response (listed as NA) were not used in the analysis. Two fits are made, one using the Gini index and the other the information index.

```
> fit1 <- rpart(Reliability ~ Price + Country + Mileage + Type,
                data=cu.summary, parms=list(split='gini'))
> fit2 <- rpart(Reliability ~ Price + Country + Mileage + Type,
```
data=cu.summary, parms=list(split='information'))

```
> par(mfrow=c(1,2))
> plot(fit1); text(fit1,use.n=T,cex=.9)
> plot(fit2); text(fit2,use.n=T,cex=.9)
```
The first two nodes from the Gini tree are

```
Node number 1: 85 observations, complexity param=0.3051
 predicted class= average expected loss= 0.6941
     class counts: 18 12 26 8 21
   probabilities: 0.2118 0.1412 0.3059 0.0941 0.2471
 left son=2 (58 obs) right son=3 (27 obs)
 Primary splits:
      Country splits as ---LRRLLLL, improve=15.220, (0 missing)
     Type splits as RLLRLL, improve= 4.288, (0 missing)
     Price < 11970 to the right, improve= 3.200, (0 missing)
     Mileage < 24.5 to the left, improve= 2.476, (36 missing)
Node number 2: 58 observations, complexity param=0.08475
 predicted class= average expected loss= 0.6034
     class counts: 18 12 23 5 0
   probabilities: 0.3103 0.2069 0.3966 0.0862 0.0000
 left son=4 (9 obs) right son=5 (49 obs)
 Primary splits:
     Type splits as RRRRLR, improve=3.187, (0 missing)
     Price < 11230 to the left, improve=2.564, (0 missing)
     Mileage < 24.5 to the left, improve=1.802, (30 missing)
     Country splits as ---L--RLRL, improve=1.329, (0 missing)
The fit for the information splitting rule is
```
Node number 1: 85 observations, complexity param=0.3051 predicted class= average expected loss= 0.6941 class counts: 18 12 26 8 21 probabilities: 0.2118 0.1412 0.3059 0.0941 0.2471 left son=2 (58 obs) right son=3 (27 obs) Primary splits: Country splits as ---LRRLLLL, improve=38.540, (0 missing) Type splits as RLLRLL, improve=11.330, (0 missing) Price < 11970 to the right, improve= 6.241, (0 missing) Mileage < 24.5 to the left, improve= 5.548, (36 missing) Node number 2: 58 observations, complexity param=0.0678 predicted class= average expected loss= 0.6034 class counts: 18 12 23 5 0

```
probabilities: 0.3103 0.2069 0.3966 0.0862 0.0000
left son=4 (36 obs) right son=5 (22 obs)
Primary splits:
    Type splits as RLLRLL, improve=9.281, (0 missing)
    Price
            \langle 11230 to the left, improve=5.609, (0 missing)
    Mileage < 24.5 to the left, improve=5.594, (30 missing)
    Country splits as ---L--RRRL, improve=2.891, (0 missing)
Surrogate splits:
            \langle 10970 to the right, agree=0.8793, (0 split)
    Price
    Country splits as ---R--RRRL, agree=0.7931, (0 split)
```
The first 3 countries (Brazil, England, France) had only one or two cars in the listing, all of which were missing the reliability variable. There are no entries for these countries in the first node, leading to the  $-$  symbol for the rule. The information measure has larger "improvements", consistent with the difference in scaling between the information and Gini criteria shown in figure 2, but the relative merits of different splits are fairly stable.

The two rules do not choose the same primary split at node 2. The data at this point are

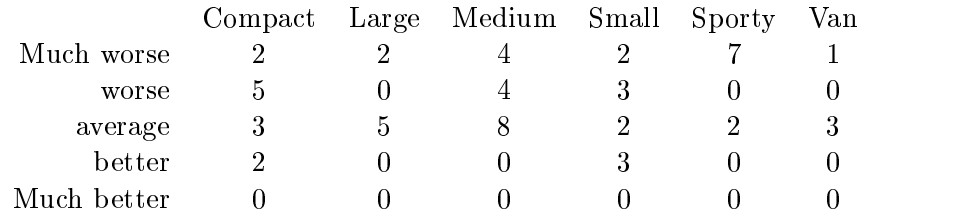

Since there are 6 different categories, all  $2^5 = 32$  different combinations were explored, and as it turns out there are several with a nearly identical improvement. The Gini and information criteria make different "random" choices from this set of near ties. For the Gini index, Sporty vs others Compact/Small vs others have improvements of 37.19 and 37.20, respectively. For the information index, the improvements are 67.3 versus 64.2, respectively. Interestingly, the two splitting criteria arrive at exactly the same final nodes, for the full tree, although by different paths. (Compare the class counts of the terminal nodes).

We have said that for a categorical predictor with m levels, all  $2^{m-1}$  different possible splits are tested.. When there are a large number of categories for the predictor, the computational burden of evaluating all of these subsets can become large. For instance, the call rpart (Reliabilty  $\sim$ ., data=car.all) does not return for a long, long time: one of the predictors in that data set is a factor with 79 levels! Luckily, for any ordered outcome there is a computational shortcut that allows the program to find the best split using only  $m-1$  comparisons. This includes the

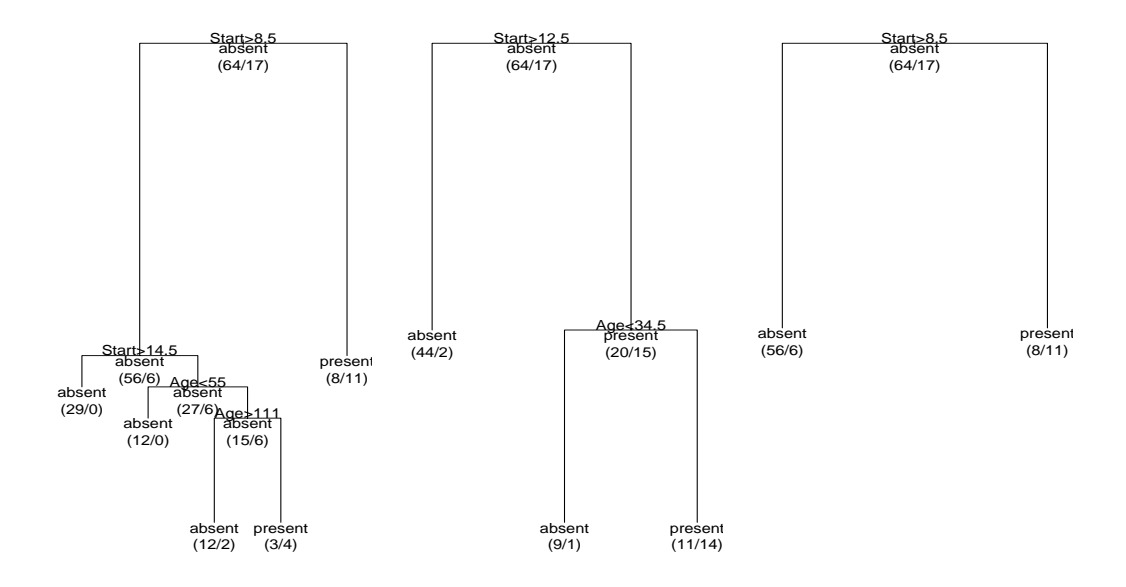

Figure 6: Displays the rpart-based models for the (presence/absence) of kyphosis. The figure on the left uses the default prior  $(0.79, 0.21)$  and loss; the middle figure uses the user-defined prior  $(0.65, 0.35)$  and default loss; and the third figure uses the default prior and the used-defined loss  $L(1,2) = 3$ ,  $L(2,1) = 4$ .

classication method when there are only two categories, along with the anova and Poisson methods to be introduced later.

### 6.3 Example: Kyphosis data

 $\mathcal{P}$ 

A third class method example explores the parameters prior and loss. The dataset kyphosis has 81 rows representing data on 81 children who have had corrective spinal surgery. The variables are:

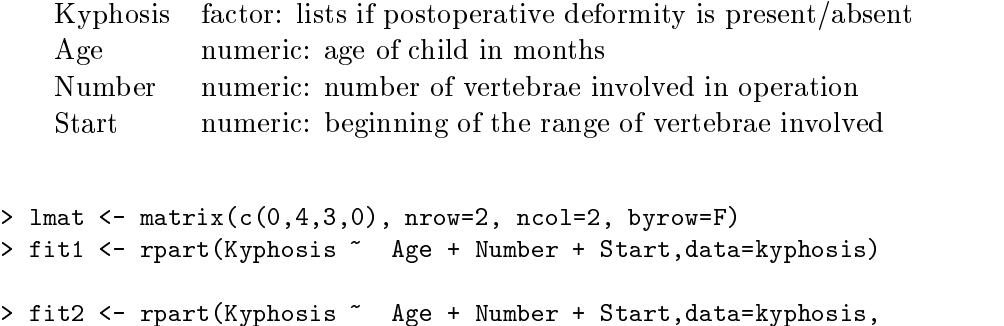

```
parms=list(prior=c(.65,.35)))
> fit3 <- rpart(Kyphosis ~ Age + Number + Start,data=kyphosis,
                parms=list(loss=lmat))
> par(mfrow=c(1,3))
> plot(fit1); text(fit1,use.n=T,all=T)
> plot(fit2); text(fit2,use.n=T,all=T)
> plot(fit3); text(fit3,use.n=T,all=T)
```
This example shows how even the initial split changes depending on the prior and loss that are specified. The first and third fits have the same initial split (Start  $< 8.5$ ), but the improvement differs. The second fit splits Start at 12.5 which moves 46 people to the left instead of 62.

Looking at the leftmost tree, we see that the sequence of splits on the left hand branch yeilds only a single node classified as *present*. For any loss greater than 4 to 3, the routine will instead classify this node as *absent*, and the entire left side of the tree collapses, as seen in the right hand figure. This is not unusual  $-$  the most common effect of alternate loss matrices is to change the amount of pruning in the tree, more in some branches and less in others, rather than to change the choice of splits.

The first node from the default tree is

```
Node number 1: 81 observations, complexity param=0.1765
predicted class= absent expected loss= 0.2099
   class counts: 64 17
  probabilities: 0.7901 0.2099
left son=2 (62 obs) right son=3 (19 obs)
Primary splits:
    Start < 8.5 to the right, improve=6.762, (0 missing)
    Number < 5.5 to the left, improve=2.867, (0 missing)
    Age < 39.5 to the left, improve=2.250, (0 missing)
Surrogate splits:
    Number \leq 6.5 to the left, agree=0.8025, (0 split)
```
The fit using the prior  $(0.65, 0.35)$  is

```
Node number 1: 81 observations, complexity param=0.302
 predicted class= absent expected loss= 0.35
     class counts: 64 17
    probabilities: 0.65 0.35
 left son=2 (46 obs) right son=3 (35 obs)
 Primary splits:
      Start < 12.5 to the right, improve=10.900, (0 missing)
```

```
Number < 4.5 to the left, improve= 5.087, (0 missing)
      Age < 39.5 to the left, improve= 4.635, (0 missing)
  Surrogate splits:
      Number \leq 3.5 to the left, agree=0.6667, (0 split)
And first split under 4/3 losses is
Node number 1: 81 observations, complexity param=0.01961
  predicted class= absent expected loss= 0.6296
     class counts: 64 17
   probabilities: 0.7901 0.2099
  left son=2 (62 obs) right son=3 (19 obs)
  Primary splits:
      Start < 8.5 to the right, improve=5.077, (0 missing)
      Number \leq 5.5 to the left, improve=2.165, (0 missing)
      Age < 39.5 to the left, improve=1.535, (0 missing)
  Surrogate splits:
      Number < 6.5 to the left, agree=0.8025, (0 split)
```
### 7Regression

### $7.1$

Up to this point the classification problem has been used to define and motivate our formulae. However, the partitioning procedure is quite general and can be extended by specifying 5 "ingredients":

- A splitting criterion, which is used to decide which variable gives the best split. For classication this was either the Gini or log-likelihood function. In the anova method the splitting criteria is  $SS_T - (SS_L + SS_R)$ , where  $SS_T =$  $\sum (y_i - \bar{y})^2$  is the sum of squares for the node, and  $SS_R$ ,  $SS_L$  are the sums of squares for the right and left son, respectively. This is equivalent to chosing the split to maximize the between-groups sum-of-squares in a simple analysis of variance. This rule is identical to the regression option for tree.
- $\bullet$  A summary statistic or vector, which is used to describe a node. The first element of the vector is considered to be the fitted value. For the anova method this is the mean of the node; for classication the response is the predicted class followed by the vector of class probabilities.
- $\bullet$  The error of a node. This will be the variance of  $y$  for anova, and the predicted loss for classification.
- $\bullet$  The prediction error for a new observation, assigned to the node. For anova this is  $(y_{new} - \bar{y})$ .
- Any necessary initialization.

The anova method leads to regression trees; it is the default method if  $y$  a simple numeric vector, i.e., not a factor, matrix, or survival object.

### 7.2 Example: Consumer Report Auto data (cont.)

The dataset car.all contains a collection of variables from the April, 1990 Consumer Reports; it has 36 variables on 111 cars. Documentation may be found in the S-Plus manual. We will work with a subset of 23 of the variables, created by the first two lines of the example below. We will use Price as the response. This data set is a good example of the usefulness of the missing value logic in rpart: most of the variables are missing on only 3-5 observations, but only 42/111 have a complete subset.

```
> cars <- car.all[, c(1:12, 15:17, 21, 28, 32:36)]
> cars$Eng.Rev <- as.numeric(as.character(car.all$Eng.Rev2))
> fit3 <- rpart(Price ~ ., data=cars)
> fit3
node), split, n, deviance, yval
      * denotes terminal node
 1) root 105 7118.00 15.810
   2) Disp.<156 70 1492.00 11.860
     4) Country:Brazil,Japan,Japan/USA,Korea,Mexico,USA 58 421.20 10.320
       8) Type:Small 21 50.31 7.629 *
       9) Type:Compact,Medium,Sporty,Van 37 132.80 11.840 *
     5) Country:France,Germany,Sweden 12 270.70 19.290 *
   3) Disp.>156 35 2351.00 23.700
     6) HP.revs<5550 24 980.30 20.390
      12) Disp.<267.5 16 396.00 17.820 *
      13) Disp.>267.5 8 267.60 25.530 *
     7) HP.revs>5550 11 531.60 30.940 *
> printcp(fit3)
Regression tree:
rpart(formula = Price ~ ~ ., data = cars)Variables actually used in tree construction:
[1] Country Disp. HP.revs Type
```
Root node error: 7.1183e9/105 = 6.7793e7 CP nsplit rel error xerror xstd 0 1.00000 1.02413 0.16411 1 0.460146 2 0.117905 1 0.53985 0.79225 0.11481  $\mathbf{1}$ 3 0.044491  $3^{\circ}$ 0.30961 0.60042 0.10809 4 0.033449 4 0.26511 0.58892 0.10621 5 0.010000  $5<sup>7</sup>$ 0.23166 0.57062 0.11782

Only 4 of 22 predictors were actually used in the fit: engine displacement in cubic inches, country of origin, type of vehicle, and the revolutions for maximum horsepower (the "red line" on a tachometer).

- $\bullet$  The relative error is 1  $-$  K<sup>2</sup>, similar to linear regression. The xerror is related to the PRESS statistic. The first split appears to improve the fit the most. The last split adds little improvement to the apparent error.
- $\bullet$  The 1-SE rule would choose a tree with 3 splits.
- $\bullet$  This is a case where the default cp value of .01 may have overpruned the tree, since the cross-validated error is not yet at a minimum. A rerun with the cp threshold at.002 gave a maximum tree size of 8 splits, with a minimun cross-validated error for the 5 split model.
- $\bullet$  For any CP value between 0.46015 and 0.11791 the best model has one split; for any CP value between 0.11791 and 0.04449 the best model is with 3 splits; and so on.

The print command also recognizes the cp option, which allows the user to see which splits are the most important.

```
> print(fit3,cp=.10)
node), split, n, deviance, yval
      * denotes terminal node
1) root 105 7.118e+09 15810
  2) Disp.<156 70 1.492e+09 11860
    4) Country:Brazil,Japan,Japan/USA,Korea,Mexico,USA 58 4.212e+08 10320 *
    5) Country:France,Germany,Sweden 12 2.707e+08 19290 *
  3) Disp.>156 35 2.351e+09 23700
    6) HP.revs<5550 24 9.803e+08 20390 *
    7) HP. revs>5550 11 5.316e+08 30940 *
    7) HP.revs>5550 11 5.316e+08 30940 *
```
The first split on displacement partitions the 105 observations into groups of 70 and 35 (nodes 2 and 3) with mean prices of  $11,860$  and  $23,700$ . The deviance (corrected sum-of-squares) at these  $\pmb{z}$  nodes are 1.49x10° and 2.35x10°, respectively. More detailed summarization of the splits is again obtained by using the function summary.rpart.

```
> summary(fit3, cp=.10)
Node number 1: 105 observations, complexity param=0.4601
  mean=15810 , SS/n=67790000
  left son=2 (70 obs) right son=3 (35 obs)
  Primary splits:
      Disp. < 156 to the left, improve=0.4601, (0 missing)
      HP < 154 to the left, improve=0.4549, (0 missing)
      Tank
                 \langle 17.8 to the left, improve=0.4431, (0 missing)
      Weight < 2890 to the left, improve=0.3912, (0 missing)
      Wheel.base \langle 104.5 to the left, improve=0.3067, (0 missing)
  Surrogate splits:
      Weight < 3095 to the left, agree=0.9143, (0 split)
      HP
                 \langle 139 to the left, agree=0.8952, (0 \text{ split})Tank < 17.95 to the left, agree=0.8952, (0 split)
      Wheel.base < 105.5 to the left, agree=0.8571, (0 split)
      Length < 185.5 to the left, agree=0.8381, (0 split)
Node number 2: 70 observations, complexity param=0.1123
  mean=11860 , SS/n=21310000
  left son=4 (58 obs) right son=5 (12 obs)
  Primary splits:
      Country splits as L-RRLLLLRL, improve=0.5361, (0 missing)
      Tank < 15.65 to the left, improve=0.3805, (0 missing)
      Weight < 2568 to the left, improve=0.3691, (0 missing)
      Type splits as R-RLRR, improve=0.3650, (0 missing)
      HP < 105.5 to the left, improve=0.3578, (0 missing)
  Surrogate splits:
                   \leq 17.8 to the left, agree=0.8571, (0 \text{ split})Tank
      Rear.Seating < 28.75 to the left, agree=0.8429, (0 split)
        \ddot{\phantom{a}}
```
- $\bullet$  The improvement listed is the percent change in sums of squares (SS) for this split, i.e.,  $1 - (SS_{right} + SS_{left})/SS_{parent}$ .
- $\bullet$  The weight and displacement are very closely related, as shown by the surrogate split agreement of 91%.

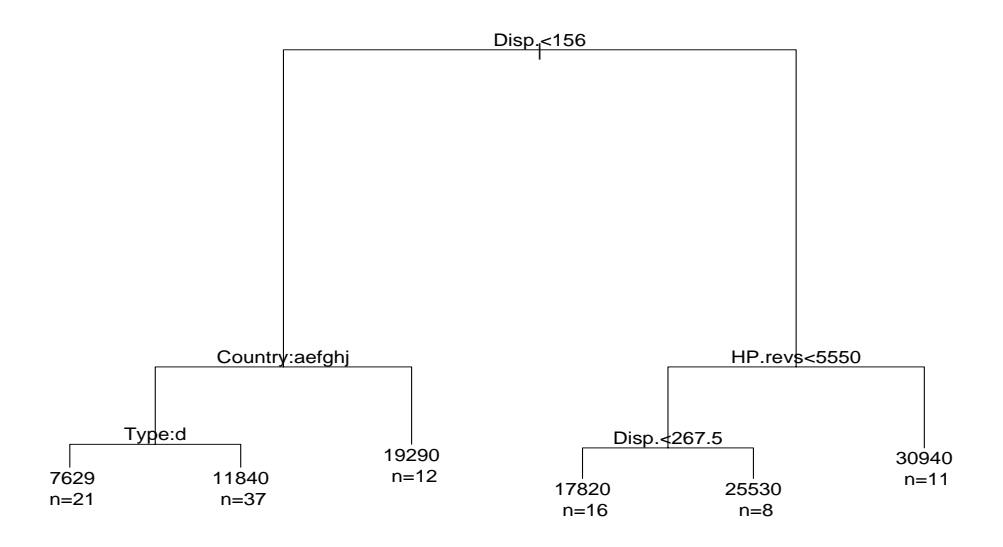

Figure 7: A anova tree for the car.test.frame dataset. The label of each node indicates the mean Price for the cars in that node.

- $\bullet\,$  Not all types are represented in node 2, e.g., there are no representatives from England (the second category). This is indicated by a - in the list of split directions.
- > plot(fit3)
- > text(fit3,use.n=T)

As always, a plot of the fit is useful for understanding the rpart object. In this plot, we use the option use.n=T to add the number of cars in each node. (The default is for only the mean of the response variable to appear). Each individual split is ordered to send the less expensive cars to the left.

Other plots can be used to help determine the best cp value for this model. The function rsq.rpart plots the jacknifed error versus the number of splits. Of interest is the smallest error, but any number of splits within the "error bars"  $(1-SE$  rule) are considered a reasonable number of splits (in this case, 1 or 3 splits seem to be sufficient). As is often true with modelling, simplier is usually better. Another useful plot is the  $\mathbb{R}^2$  versus number of splits. The  $(1 -$  apparent error) and  $(1$ relative error) show how much is gained with additional splits. This plot highlights the differences between the  $R^2$  values (figure 8).

Finally, it is possible to look at the residuals from this model, just as with a regular linear regression fit, as shown in the following figure.

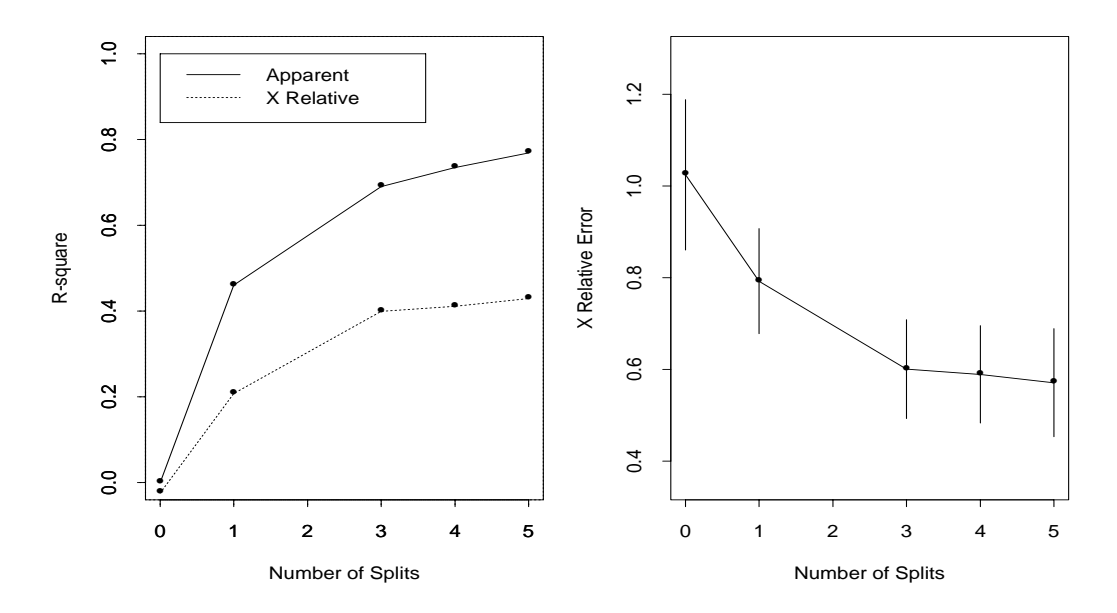

Figure 8: Both plots were obtained using the function  $rsq.rpart(fits)$ . The figure on the left shows that the first split offers the most information. The figure on the right suggests that the tree should be pruned to include only 1 or 2 splits.

```
> plot(predict(fit3),resid(fit3))
> axis(3,at=fit3$frame$yval[fit3$frame$var=='<leaf>'],
       labels=row.names(fit3$frame)[fit3$frame$var=='<leaf>'])
> mtext('leaf number',side=3, line=3)
> abline(h=0)
```
### 7.3 Example: Stage C prostate cancer (anova method)

The stage C prostate cancer data of the earlier section can also be fit using the anova method, by treating the status variable as though it were continuous.

```
> cfit2 <- rpart(pgstat \tilde{ } age + eet + g2 + grade + gleason + ploidy,
                data=stagec)
> printcp(cfit2)
Regression tree:
rpart(formula = pgstat \tilde{ } age + eet + g2 + grade + gleason + ploidy, data =
        stagec)
Variables actually used in tree construction:
[1] age g2 grade ploidy
```
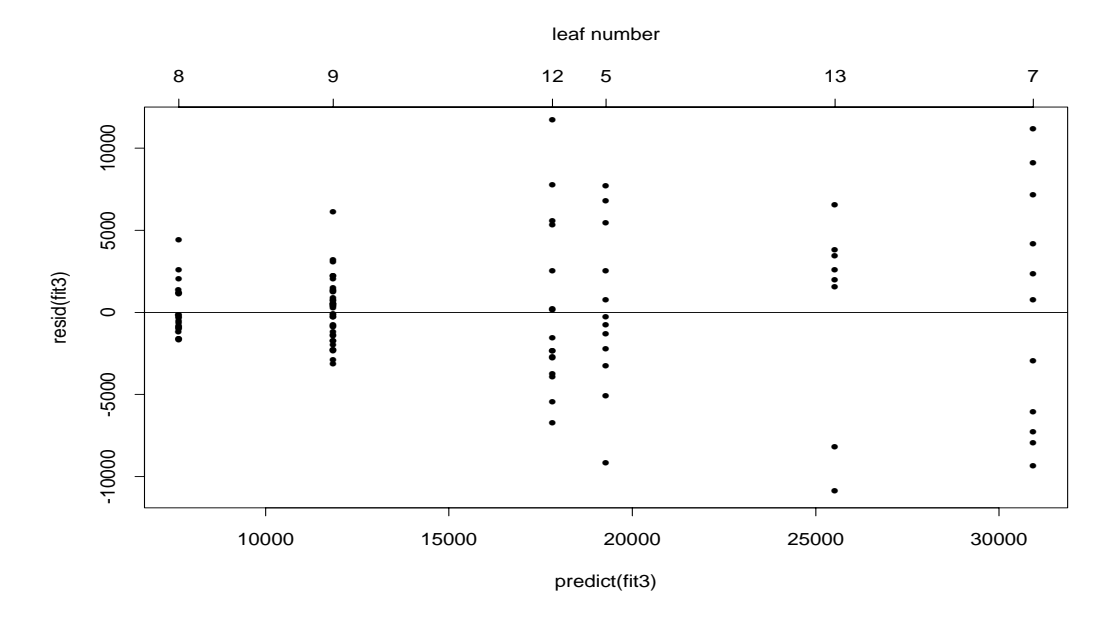

Figure 9: This plot shows the (observed-expected) cost of cars versus the predicted cost of cars based on the nodes/leaves in which the cars landed. There appears to be more variability in node 7 than in some of the other leaves.

```
Root node error: 34.027/146 = 0.23306
       CP nsplit rel error xerror xstd
1 0.152195 0 1.00000 1.01527 0.045470
3 0.032487 3 0.73901 0.86524 0.075460
4 0.019932 4 0.70653 0.95702 0.085390
5 0.013027 8 0.63144 1.05606 0.092566
6 0.010000 9 0.61841 1.07727 0.094466
> print(cfit2, cp=.03)
node), split, n, deviance, yval
      * denotes terminal node
 1) root 146 34.030 0.3699
   2) grade<2.5 61 7.672 0.1475
    4) g2<13.19 40 1.900 0.0500 *
    5) g2>13.19 21 4.667 0.3333 *
  3) grade>2.5 85 21.180 0.5294
    6) g2<13.2 40 9.775 0.4250 *
```
7) g2>13.2 45 10.580 0.6222 14) g2>17.91 22 5.091 0.3636 \* 15) g2<17.91 23 2.609 0.8696 \*

If this tree is compared to the earlier results, we see that it has chosen exactly the same variables and split points as before. The only addition is further splitting of node 2, the upper left "No" of figure 3. This is no accident, for the two class case the Gini splitting rule reduces to  $2p(1-p)$ , which is the variance of a node.

The two methods differ in their evaluation and pruning, however. Note that nodes 4 and 5, the two children of node 2, contain  $2/40$  and  $7/21$  progressions, respectively. For classification purposes both nodes have the same predicted value (No) and the split will be discarded since the error  $(\# \text{ of misclassifications})$  with and without the split is identical. In the regression context the two predicted values of .05 and .33 are different — the split has identified a nearly pure subgroup of significant size.

This setup is known as *odds regression*, and may be a more sensible way to evaluate a split when the emphasis of the model is on understanding/explanation rather than on prediction error per se. Extension of this rule to the multiple class problem is appealing, but has not yet been implimented in rpart.

#### 8Poisson regression

#### Definition 8.1

The Poisson splitting method attempts to extend rpart models to event rate data. The model in this case is

$$
\lambda = f(x)
$$

where  $\lambda$  is an event rate and x is some set of predictors. As an example consider hip fracture rates. For each county in the United States we can obtain

- $\bullet$  number of fractures in patients age 65 or greater (from Medicare files)
- population of the county (US census data)
- potential predictors such as
	- { socio-economic indicators
	- number of days below freezing
	- ethnic mix
	- { physicians/1000 population

 $-$  etc.

Such data would usually be approached by using Poisson regression; can we find a tree based analogue? In adding criteria for rates regression to this ensemble, the guiding principle was the following: the between groups sum-of-squares is not a very robust measure, yet tree based regression works very well. So do the simplest thing possible.

Let  $c_i$  be the observed event count for observation i,  $t_i$  be the observation time, and  $x_{ij}$ ,  $j = 1, \ldots, p$  be the predictors. The y variable for the program will be a 2 column matrix.

Splitting criterion: The likelihood ratio test for two Poisson groups

$$
D_\mathrm{parent} - \left(D_\mathrm{left~son} + D_\mathrm{right~son}\right)
$$

Summary statistics: The observed event rate and the number of events.

$$
\hat{\lambda} = \frac{\text{\# events}}{\text{total time}} = \frac{\sum c_i}{\sum t_i}
$$

Error of a node: The within node deviance.

$$
D = \sum \left[ c_i \log \left( \frac{c_i}{\hat{\lambda} t_i} \right) - (c_i - \hat{\lambda} t_i) \right]
$$

 $P$  rediction error. The deviance contribution for a new observation, using  $\lambda$  of the node as the predicted rate.

### 8.2 Improving the method

There is a problem with the criterion just proposed, however: cross-validation of a model often produces an infinite value for the deviance. The simplest case where this occurs is easy to understand. Assume that some terminal node of the tree has 20 sub jects, but only 1 of the 20 has experienced any events. The cross-validated error (deviance) estimate for that node will have one subset  $-$  the one where the subject with an event is left out — which has  $\lambda = 0$ . When we use the prediction for the  $10\%$  of subjects who were set aside, the deviance contribution of the subject with an event is

$$
\ldots + c_i \log(c_i/0) + \ldots
$$

which is infinite since  $c_i > 0$ . The problem is that when  $\hat{\lambda} = 0$  the occurrence of an event is infinitely improbable, and, using the deviance measure, the corresponding model is then infinitely bad.

One might expect this phenomenon to be fairly rare, but unfortunately it is not so. One given of tree-based modeling is that a right-sized model is arrived at by purposely over-tting the data and then pruning back the branches. A program that aborts due to a numeric exception during the first stage is uninformative to say the least. Of more concern is that this edge effect does not seem to be limited to the pathologic case detailed above. Any near approach to the boundary value  $\lambda = 0$  leads to large values of the deviance, and the procedure tends to discourage any final node with a small number of events.

An ad hoc solution is to use the revised estimate

$$
\hat{\hat{\lambda}} = \max\left(\hat{\lambda}, \frac{k}{\sum t_i}\right)
$$

where k is  $1/2$  or  $1/6$ . That is, pure nodes are given a partial event. (This is similar to the starting estimates used in the GLM program for a Poisson regression.) This is unsatisfying, however, and we propose instead using a shrinkage estimate.

Assume that the true rates  $\lambda_i$  for the leaves of the tree are random values from a Gamma $(\mu, \sigma)$  distribution. Set  $\mu$  to the observed overall event rate  $\sum c_i / \sum t_i$ , and let the user choose as a prior the coefficient of variation  $k = \sigma/\mu$ . A value of  $k = 0$  represents extreme pessimism ("the leaf nodes will all give the same result"), whereas  $k = \infty$  represents extreme optimism. The Bayes estimate of the event rate for a node works out to be

$$
\hat{\lambda}_k = \frac{\alpha + \sum c_i}{\beta + \sum t_i},
$$

where  $\alpha = 1/\kappa$  and  $\rho = \alpha/\lambda$ .

This estimate is scale invariant, has a simple interpretation, and shrinks least those nodes with a large amount of information. In practice, a value of  $k = 10$  does essentially no shrinkage. For method='poisson', the optional parameters list is the single number  $k$ , with a default value of 1. This corresponds to prior coefficient of variation of 1 for the estimated  $\lambda_i$ . We have not nearly enough experience to decide if this is a good value. (It does stop the  $log(0)$  message though).

Cross-validation does not work very well. The procedure gives very conservative results, and quite often declares the no-split tree to be the best. This may be another artifact of the edge effect.

### 8.3 Example: solder data

The solder data frame, as explained in the Splus help file, is a design object with 900 observations, which are the results of an experiment varying 5 factors relevant to the wave-soldering procedure for mounting components on printed circuit boards. The

response variable, skips, is a count of how many solder skips appeared to a visual inspection. The other variables are listed below:

Opening factor: amount of clearance around the mounting pad  $(S < M < L)$ Solder factor: amount of solder used (Thin  $\langle$  Thick) Mask factor: Type of solder mask used (5 possible) PadType factor: Mounting pad used (10 possible) Panel factor: panel  $(1, 2 \text{ or } 3)$  on board being counted

In this call, the rpart.control options are modified: maxcompete = 2 means that only 2 other competing splits are listed (default is 4);  $cp = .05$  means that a smaller tree will be built initially (default is  $.01$ ). The y variable for Poisson partitioning may be a two column matrix containing the observation time in column 1 and the number of events in column 2, or it may be a vector of event counts alone.

```
fit <- rpart(skips ~ Opening + Solder + Mask + PadType
             + Panel, data=solder, method='poisson',
             control=rpart.control(cp=.05, maxcompete=2))
```
The print command summarizes the tree, as in the previous examples.

```
node), split, n, deviance, yval
      * denotes terminal node
-, ---- -- ----- --- --- --
  2) Opening:M,L 600 2957.0 2.553
   4) Mask:A1.5,A3,B3 420 874.4 1.033 *
    5) Mask:A6,B6 180 953.1 6.099 *
  3) Opening:S 300 3162.0 11.480
    6) Mask:A1.5,A3 150 652.6 4.535 *
    7) Mask:A6,B3,B6 150 1155.0 18.420 *
```
- $\bullet$  The response value is the expected event rate (with a time variable), or in this case the expected number of skips. The values are shrunk towards the global estimate of 5.530 skips/observation.
- $\bullet$  The deviance is the same as the null deviance (sometimes called the residual  $\bullet$ deviance) that you'd get when calculating a Poisson glm model for the given subset of data.
- > summary(fit,cp=.10)

rpart(formula = skips ~ Opening + Solder + Mask + PadType + Panel, data = solder, method = "poisson", control = rpart.control( $cp = 0.05$ , maxcompete = 2)) CP nsplit rel error xerror xstd 1 0.3038 0 1.0000 1.0051 0.05248 2 0.1541 1 0.6962 0.7016 0.03299 3 0.1285 2 0.5421 0.5469 0.02544 4 0.0500 4 0.0500 3 0.4137 0.4187 0.01962 Node number 1: 900 observations, complexity param=0.3038 events=4977, estimated rate=5.53 , deviance/n=9.765 left son=2 (600 obs) right son=3 (300 obs) Primary splits: Opening splits as RLL, improve=2670, (0 missing) Mask splits as LLRLR, improve=2162, (0 missing) Solder splits as RL, improve=1168, (0 missing) Node number 2: 600 observations, complexity param=0.1285 events=1531, estimated rate=2.553 , deviance/n=4.928 left son=4 (420 obs) right son=5 (180 obs) Primary splits: Mask splits as LLRLR, improve=1129.0, (0 missing) Opening splits as -RL, improve= 250.8, (0 missing) Solder splits as RL, improve= 219.8, (0 missing) Node number 3: 300 observations, complexity param=0.1541 events=3446, estimated rate=11.48 , deviance/n=10.54 left son=6 (150 obs) right son=7 (150 obs) Primary splits: Mask splits as LLRRR, improve=1354.0, (0 missing) Solder splits as RL, improve= 976.9, (0 missing) PadType splits as RRRRLRLRLL, improve= 313.2, (0 missing) Surrogate splits: Solder splits as RL, agree=0.6, (0 split) Node number 4: 420 observations events=433, estimated rate=1.033 , deviance/n=2.082 Node number 5: 180 observations events=1098, estimated rate=6.099 , deviance/n=5.295 Node number 6: 150 observations events=680, estimated rate=4.535 , deviance/n=4.351

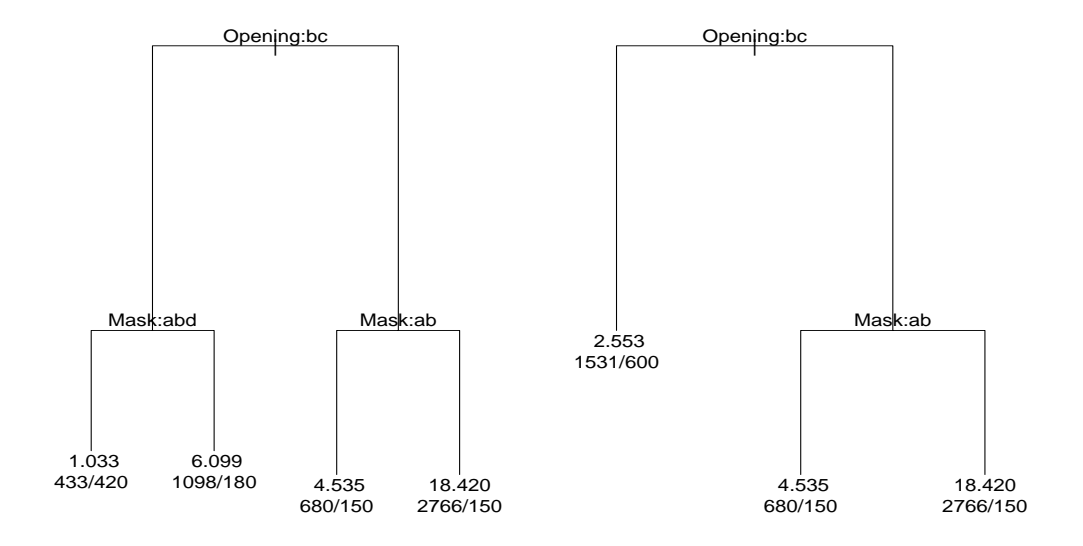

Figure 10: The first figure shows the solder data, fit with the poisson method, using a cp value of 0.05. The second figure shows the same fit, but with a cp value of 0.15. The function prune. rpart was used to produce the smaller tree.

```
Node number 7: 150 observations
  events=2766, estimated rate=18.42 , deviance/n=7.701
```
- Ine improvement is Deviance<sub>parent</sub>  $-$  (Deviance<sub>left</sub> + Deviance<sub>right</sub>), which is the likelihood ratio test for comparing two Poisson samples.
- $\bullet$  The cross-validated error has been found to be overly pessimistic when describing how much the error is improved by each split. This is likely an effect of the boundary effect mentioned earlier, but more research is needed.
- $\bullet$  The variation xstd is not as useful, given the bias of xerror.

```
> plot(fit)
> text(fit,use.n=T)
> fit.prune <- prune(fit,cp=.15)
> plot(fit.prune)
> text(fit.prune,use.n=T)
```
The use n=T option specifies that number of events / total N should be listed along with the predicted rate (number of events/person-years). The function prune trims the tree fit to the cp value 0:15. The same tree could have been created by specifying cp = .15 in the original call to rpart.

### 8.4 Example: Stage C prostate cancer (survival method)

One special case of the Poisson model is of particular interest for medical consulting (such as the authors do). Assume that we have survival data, i.e., each subject has either 0 or 1 event. Further, assume that the time values have been pre-scaled so as to fit an exponential model. That is, stretch the time axis so that a Kaplan-Meier plot of the data will be a straight line when plotted on the logarithmic scale. An approximate way to do this is

```
temp <- coxph(Surv(time, status) ~1)
newtime <- predict(temp, type='expected')
```
and then do the analysis using the newtime variable. (This replaces each time value by  $\Lambda(t)$ , where  $\Lambda$  is the cumulative hazard function).

A slightly more sophisticated version of this which we will call exponential scaling gives a straight line curve for log(survival) under a parametric exponential model. The only difference from the approximate scaling above is that a subject who is censored between observed death times will receive \credit" for the intervening interval, i.e., we assume the baseline hazard to be linear between observed deaths. If the data is pre-scaled in this way, then the Poisson model above is equivalent to the local full likelihood tree model of LeBlanc and Crowley [3]. They show that this model is more efficient than the earlier suggestion of Therneau et. al.  $\lceil 6 \rceil$  to use the martingale residuals from a Cox model as input to a regression tree (anova method). Exponential scaling or method='exp' is the default if y is a Surv object.

Let us again return to the stage C cancer example. Besides the variables explained previously we will use pgtime, which is time to tumor progression.

```
> fit \leq rpart(Surv(pgtime, pgstat) \sim age + eet + g2 + grade +
               gleason + ploidy, data=stagec)
> print(fit)
node), split, n, deviance, yval
      * denotes terminal node
 1) root 146 195.30 1.0000
   2) grade<2.5 61 44.98 0.3617
     4) g2<11.36 33 9.13 0.1220 *
     5) g2>11.36 28 27.70 0.7341 *
```

```
3) grade>2.5 85 125.10 1.6230
     6) age>56.5 75 104.00 1.4320
     12) gleason<7.5 50 66.49 1.1490
        24) g2<13.475 25 29.10 0.8817 *
        25) g2>13.475 25 36.05 1.4080
         50) g2>17.915 14 18.72 0.8795 *
         51) g2<17.915 11 13.70 2.1830 *
      13) gleason>7.5 25 34.13 2.0280
        26) g2>15.29 10 11.81 1.2140 *
        27) g2<15.29 15 19.36 2.7020 *
     7) age<56.5 10 15.52 3.1980 *
> plot(fit, uniform=T, branch=.4, compress=T)
> text(fit, use.n=T)
```
Note that the primary split on grade is the same as when status was used as a dichotomous endpoint, but that the splits thereafter differ.

```
> summary(fit,cp=.02)
rpart(formula = Surv(pgtime, pgstat) \tilde{ } age + eet + g2 + grade +
       gleason + ploidy, data = stagec)
      CP nsplit rel error xerror xstd
1 0.12913
              \overline{0}1.0000 1.0060 0.07389
2 0.04169
              10.8709 0.8839 0.07584
3 0.02880 2 0.8292 0.9271 0.08196
4 0.01720 3 0.8004 0.9348 0.08326
              3^{\circ}5 0.01518 4 0.7832 0.9647 0.08259
6 0.01271 5 0.7680 0.9648 0.08258
              7 0.01000 8 0.7311 0.9632 0.08480
7 0.01000
Node number 1: 146 observations, complexity param=0.1291
  events=54, estimated rate=1 , deviance/n=1.338
  left son=2 (61 obs) right son=3 (85 obs)
 Primary splits:
     grade < 2.5 to the left, improve=25.270, (0 missing)
     gleason < 5.5 to the left, improve=21.630, (3 missing)
     ploidy splits as LRR, improve=14.020, (0 missing)
     g2 < 13.2 to the left, improve=12.580, (7 missing)
     age < 58.5 to the right, improve= 2.796, (0 missing)
  Surrogate splits:
     gleason < 5.5 to the left, agree=0.8630, (0 split)
     ploidy splits as LRR, agree=0.6438, (0 split)
```
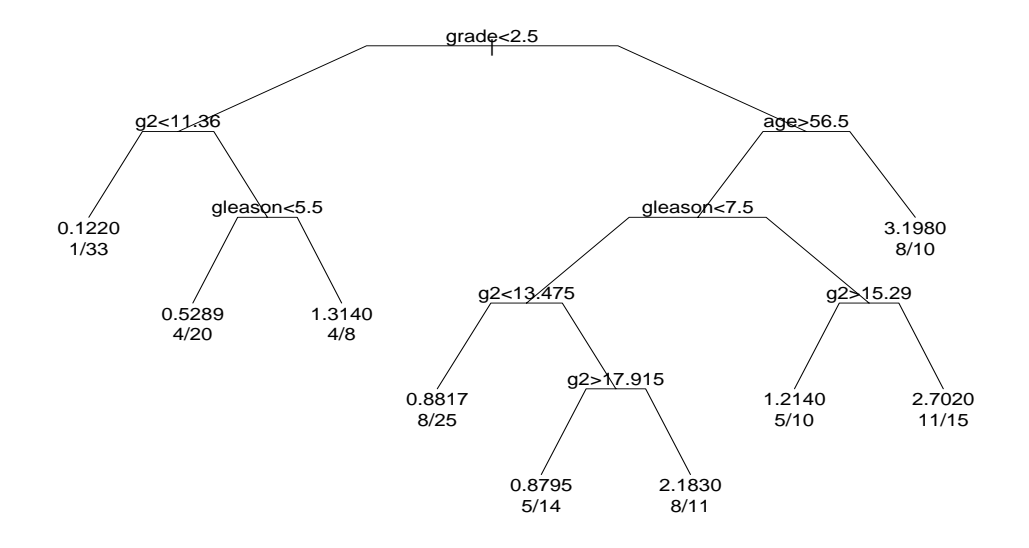

Figure 11: The prostate cancer data as a survival tree

g2 < 9.945 to the left, agree=0.6301, (0 split) age < 66.5 to the right, agree=0.5890, (0 split)

Suppose that we wish to simplify this tree, so that only four terminal nodes remain. Looking at the table of complexity parameters, we see that prune(fit,  $cp = .015$ ) would give the desired result. It is also possible to trim the figure interactively using snip.rpart. Point the mouse on a node and click with the left button to get some simple descriptives of the node. Double-clicking with the left button will `remove' the sub-tree below, or one may click on another node. Multiple branches may be snipped off one by one; clicking with the right button will end interactive mode and return the pruned tree.

```
> plot(fit)
> text(fit,use.n=T)
> fit2 <- snip.rpart(fit)
node number: 6 n= 75
    response= 1.432013 ( 37 )
```
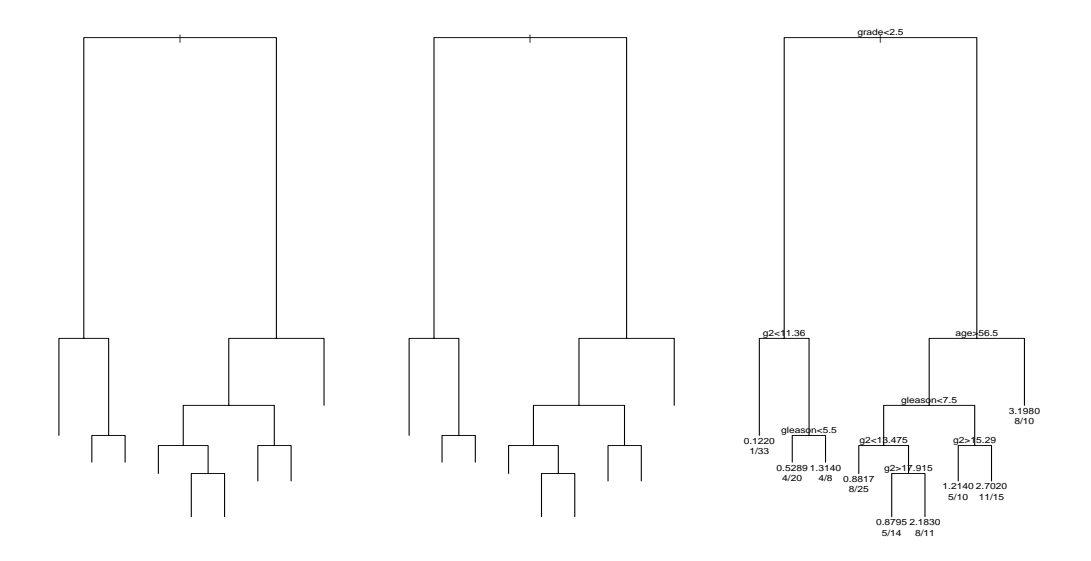

Figure 12: An illustration of how snip.rpart works. The full tree is plotted in the first panel. After selecting node 6 with the mouse (double clicking on left button), the subtree disappears from the plot (shown in the second panel). Finally, the new  $subtree$  is redrawn to use all available space and it is labelled.

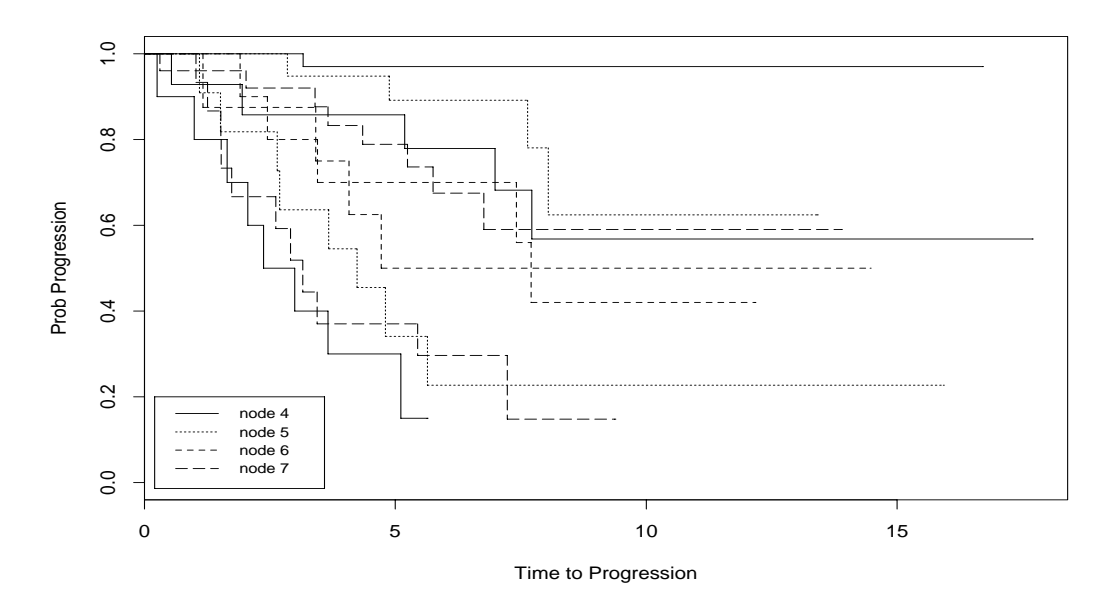

Figure 13: Survival plot based on snipped rpart object. The probability of tumor progression is greatest in node 7, which has patients who are younger and have a higher initial tumor grade.

```
Error (dev) = 103.9783
> plot(fit2)
> text(fit2,use.n=T)
```
For a final summary of the model, it can be helpful to plot the probability of survival based on the final bins in which the subjects landed. To create new variables based on the rpart groupings, use where. The nodes of fit2 above are shown in the right hand panel of figure 12: node 4 has 1 event, 33 subjects, grade  $= 1-2$  and g2  $<$  11.36; node 5 has 8 events, 28 subjects, grade  $=$  1-2 and g2  $>$  11.36; node 6 has 37 events, 75 subjects, grade  $=$  3-4, age  $>$  56.5; node 7 has 8 events, 10 subjects,  $\text{grade} = 3-4$ , age  $\lt 56.5$ . Patients who are younger and have a higher initial grade tend to have more rapid progression of disease.

```
> newgrp <- fit2$where
> plot(survfit(Surv(pgtime,pgstat) ~ newgrp, data=stagec),
       mark.time=F, lty=1:4)
> title(xlab='Time to Progression',ylab='Prob Progression')
> legend(.2,.2, legend=paste('node',c(4,5,6,7)), lty=1:4)
```
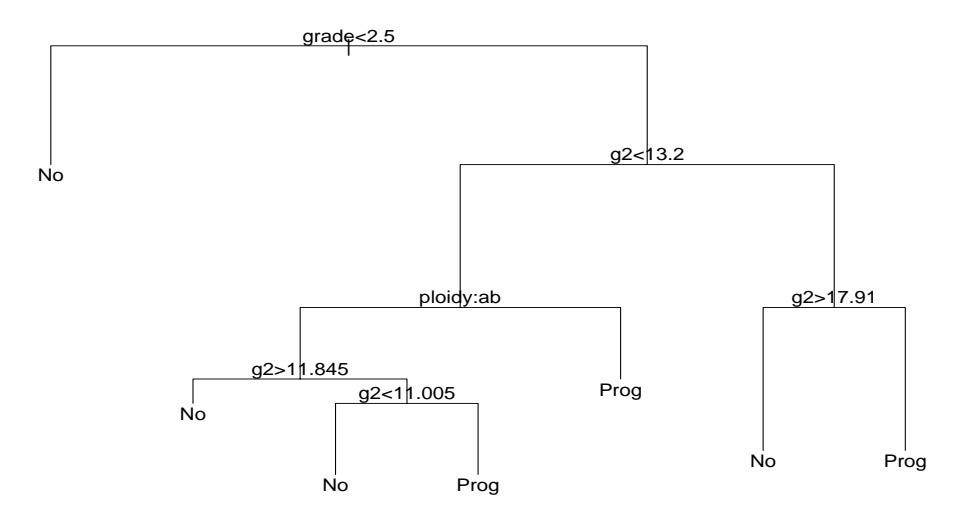

Figure 14: plot(fit); text(fit)

#### 9Plotting options

This section examines the various options that are available when plotting an rpart ob ject. For simplicity, the same model (data from Example 1) will be used throughout.

The simpliest labelled plot (figure 14) is called by using plot and text without changing any of the defaults. This is useful for a first look, but sometimes you'll want more information about each of the nodes.

```
> fit <- rpart(progstat \sim age + eet + g2 + grade + gleason + ploidy,
                stagec, control=rpart.control(cp=.025))
> plot(fit)
> text(fit)
```
The next plot (figure 15) has uniform stem lengths (uniform=T), has extra information (use.n=T) specifying number of subjects at each node (here it lists how many are diseased and how many are not diseased), and has labels on all the nodes, not just the terminal nodes (all=T).

```
> plot(fit, uniform=T)
```
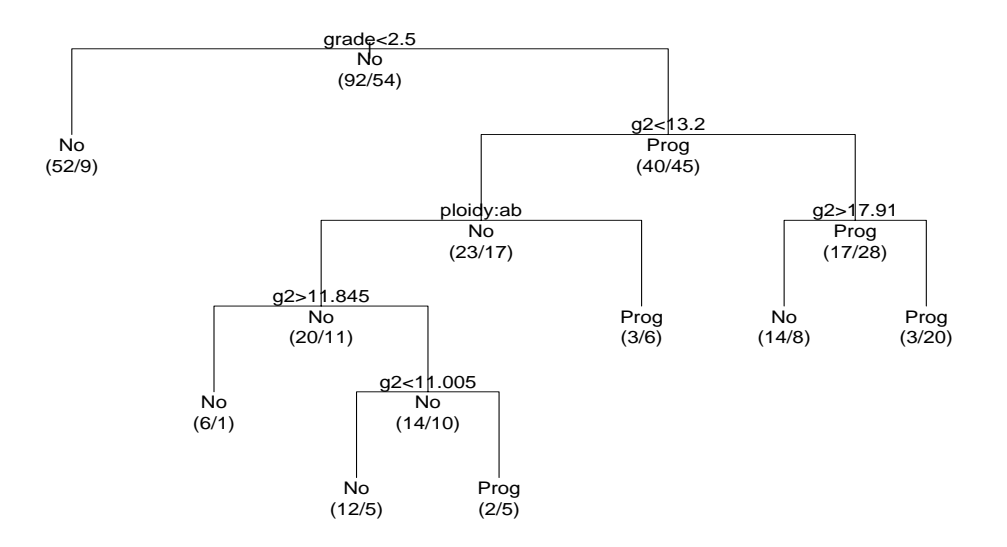

Figure 15: plot(fit, uniform=T); text(fit,use.n=T,all=T)

> text(fit, use.n=T, all=T)

Fancier plots can be created by modifying the branch option, which controls the shape of branches that connect a node to its children. The default for the plots is to have square shouldered trees (branch = 1.0). This can be taken to the other extreme with no shoulders at all (branch=0) as shown in figure 16.

```
> plot(fit, branch=0)
> text(fit, use.n=T)
```
These options can be combined with others to create the plot that fits your particular needs. The default plot may be inecient in it's use of space: the terminal nodes will always lie at  $x$ -coordinates of  $1,2,...$ . The compress option attempts to improve this by overlapping some nodes. It has little effect on figure 17, but in figure 4 it allows the lowest branch to "tuck under" those above. If you want to play around with the spacing with compress, try using nspace which regulates the space between a terminal node and a split.

```
> plot(fit,branch=.4,uniform=T,compress=T)
> text(fit,all=T,use.n=T)
```
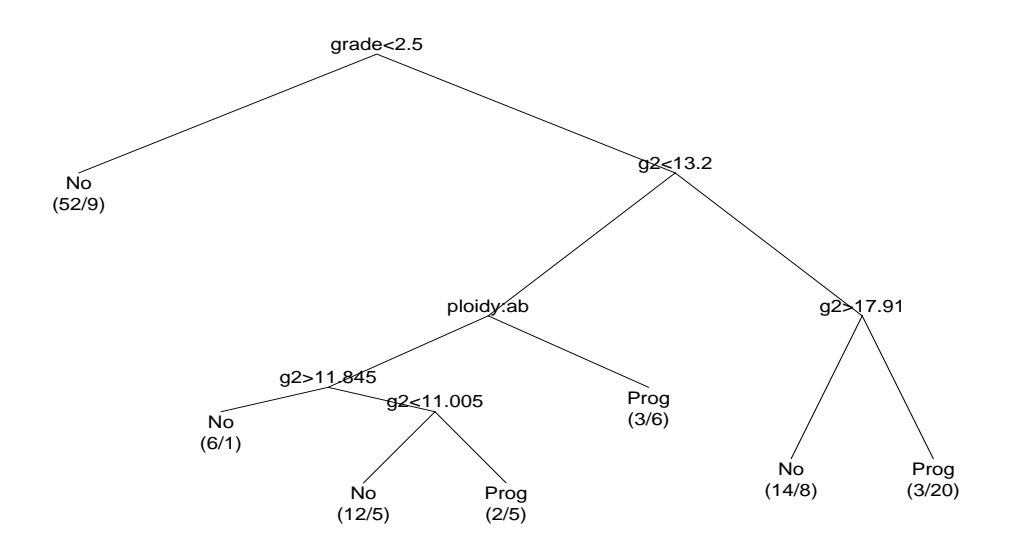

Figure 16: plot(fit, branch=0); text(fit,use.n=T)

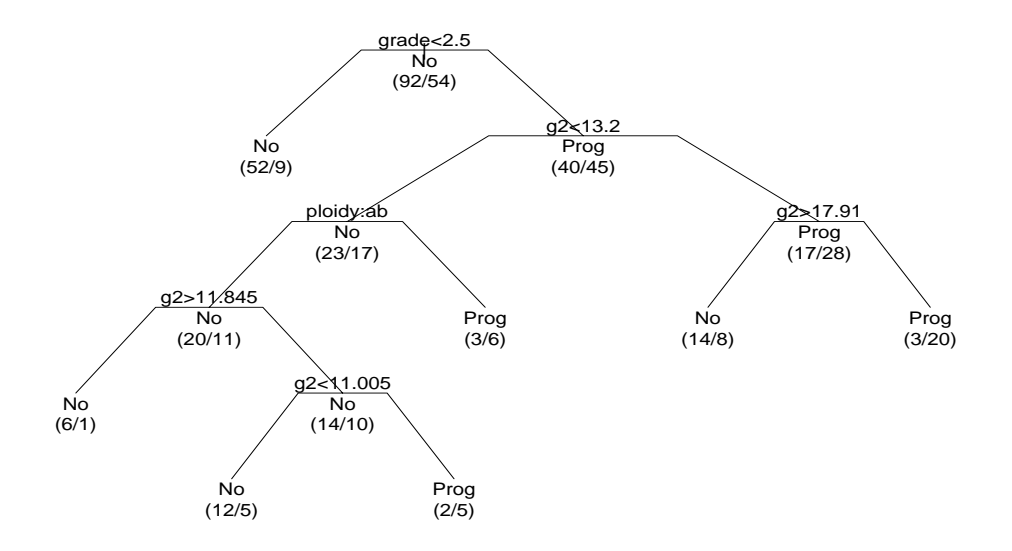

Figure 17: plot(fit, branch=.4, uniform=T,compress=T)

Endpoint = progstat

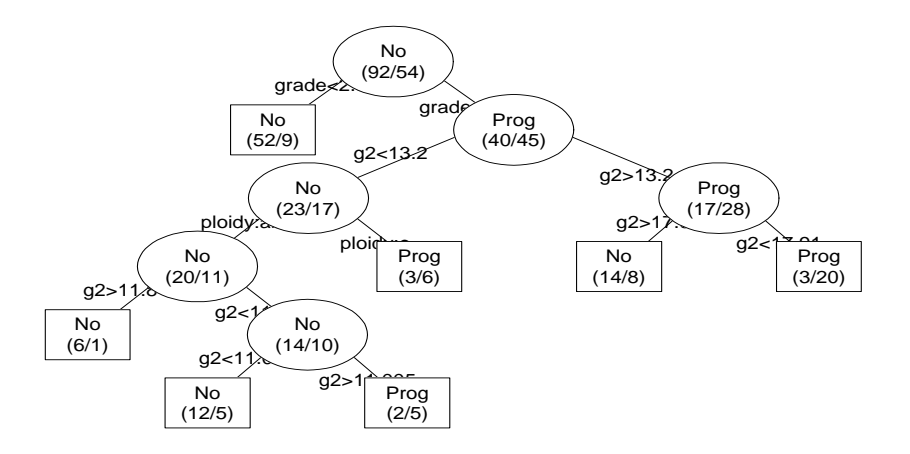

Figure 18: post(fit)

We have combined several of these options into a function called post.rpart. Results are shown in figure 18. The code is essentially

```
> plot(tree, uniform = T, branch = 0.2, compress = T, margin = 0.1)
> text(tree, all = T, use.n=T, fancy = T)
```
The fancy option of text creates the ellipses and rectangles, and moves the splitting rule to the midpoints of the branches. Margin shrinks the plotting region slightly so that the text boxes don't run over the edge of the plot. The branch option makes the lines exit the ellipse at a "good" angle. The call post(fit) will create a postcript file  $\hat{f}t.ps$  in the current directory. The additional argument file="" will cause the plot to appear on the current active device. Note that post.rpart is just our choice of options to the functions plot.rpart and text.rpart. The reader is encouraged to try out other possibilities, as these specications may not be the best choice in all situations.

#### 10 Other functions

A more general approach to cross-validation can be gained using the xpred.rpart function. Given an rpart fit, a vector of  $k$  complexity parameters, and the desired number of cross-validation groups, this function returns an  $n$  by  $k$  matrix containing

the predicted value  $\hat{y}_{(-i)}$  for each subject, from the model that was fit without that subject. The  $cp$  vector defaults to the geometric mean of the  $cp$  sequence for the pruned tree on the full data set.

```
> fit <- rpart(pgtime ~ age + eet + g2 + grade + gleason + ploidy, stagec)
> fit$cptable
         CP nsplit rel error xerror
                                          xstd
1 0.07572983 0 1.0000000 1.012323 0.1321533
2 0.02825076 2 0.8485403 1.094811 0.1547652
3 0.01789441 7 0.7219625 1.216495 0.1603581
4 0.01295145 8 0.7040681 1.223120 0.1610315
> temp <- xpred.rpart(fit)
> err <- (stagec$pgtime - temp)^2
> sum.err <- apply(err,2,sum)
> sum.err / (fit$frame)$dev[1]
 0.27519053 0.04625392 0.02248401 0.01522362 0.01138044
                                             1 174196
```
The answer from xpred.rpart differs from the model's computation due to different random number seeds, which causes slightly different cross-validation groups.

#### 11Relation to other programs

Almost all of the definitions in rpart are equivalent to those used in CART, and the output should usually be very similar. The printout given by summary.rpart was also strongly influenced by some early cart output. Some known differences are

- $\bullet$  Surrogate splits: cart uses the percentage agreement between the surrogate and the primary split, and rpart uses the total number of agreements. When one of the surrogate variables has missing values this can lead to a different ordering. For instance, assume that the best surrogate based on x1 has 45/50 = 90% agreement (with 10 missing), and the best based on x2 has 46/60 (none missing). Then rpart will pick  $x_2$ . This is only a serious issue when there are a large number of missing values for one variable, and indeed the change was motivated by examples where a nearly-100best surrogate due to perfect concordance with the primary split.
- : Computation: Some versions of the cart code have been optimized for very large data problems, and include such features as subsampling from the larger nodes. Large data sets can be a problem in S-plus.

### 11.2 Tree

The user interface to rpart is almost identical to that of the tree functions. In fact, the rpart object was designed to be a simple superset of the tree class, and to inherit most methods from it (saving a lot of code writing). However, this close connection had to be abandoned. The rpart object is still very similiar to tree objects, differing in 3 respects

- Addition of a method component. This was the single largest reason for divergence. In tree, splitting of a categorical variable results in a yprob element in the data structure, but regression does not. Most of the "downstream" functions then contain the code fragment "if the obeject contains a yprob component, then do A, else do B". rpart has more than two methods, and this simple approach does not work. Rather, the method used is itself retained in the output.
- Additional components to describe the tree. This includes the yval2 component, which contains further response information beyond the primary value. (For the gini method, for instance, the primary response value is the predicted class for a node, and the additional value is the complete vector of class counts. The predicted probability vector yprob is a function of these, the priors, and the tree topology.) Other additional components store the competitor and surrogate split information.
- $\bullet$  The xlevels component in  $\mathtt{rpart}$  is a list containing, for each factor variable, the list of levels for that factor. In tree, the list also contains NULL values for the non-factor predictors. In one problem with a very large (4096) number of predictors we found that the processing of this list consumed nearly as much time and memory as the problem itself. (The inefficiency in S-plus that caused this may have since been corrected).

Although the rpart structure does not inherit from class tree, some of the tree functions are used by the rpart methods, e.g. tree.depth. Tree methods that have not been implemented as of yet include burl.tree, cv.tree, hist.tree, rug.tree, and tile.tree.

Not all of the plotting functions available for tree objects have been implemented for rpart objects. However, many can be accessed by using the as.tree function, which reformats the components of an rpart object into a tree object. The resultant value may not work for all operations, however. The tree functions ignore the method component of the result, instead they assume that

 $\bullet$  if  $y$  is a factor, then classification was performed based on the information index,

otherwise, anova splitting (regression) was done.

Thus the result of as.tree from a Poisson fit will work reasonably for some plotting functions, e.g., hist.tree, but would not make sense for functions that do further computations such as burl.tree.

#### 12Source

The software exists in two forms: a stand-alone version, which can be found in statlib in the 'general' section, and an S version, also on stalib, but in the 'S' section of the library. The splitting rules and other computations exist in both versions, but the S version has been enhanced with several graphics options, most of which are modeled (copied actually) on the tree functions.

### References

- [1] L. Breiman, J.H. Friedman, R.A. Olshen, , and C.J Stone. Classification and Regression Trees. Wadsworth, Belmont, Ca, 1983.
- [2] L.A. Clark and D. Pregibon. Tree-based models. In J.M. Chambers and T.J. Hastie, editors, Statistical Models in S, chapter 9. Wadsworth and Brooks/Cole, Pacific Grove, Ca, 1992.
- [3] M. LeBlanc and J Crowley. Relative risk trees for censored survival data. Biometrics,  $48:411-425$ , 1992.
- [4] O. Nativ, Y. Raz, H.Z. Winkler, Y. Hosaka, E.T. Boyle, T.M. Therneau, G.M. Farrow, R.P. Meyers, H. Zincke, and M.M Lieber. Prognostic value of flow cytometric nuclear DNA analysis in stage C prostate carcinoma. Surgical Forum, pages 685-687, 1988.
- [5] T.M. Therneau. A short introduction to recursive partitioning. Orion Technical Report 21, Stanford University, Department of Statistics, 1983.
- [6] T.M. Therneau, Grambsch P.M., and T.R. Fleming. Martingale based residuals for survival models.  $Biometrika$ , 77:147-160, 1990.